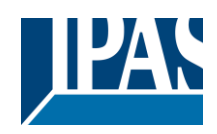

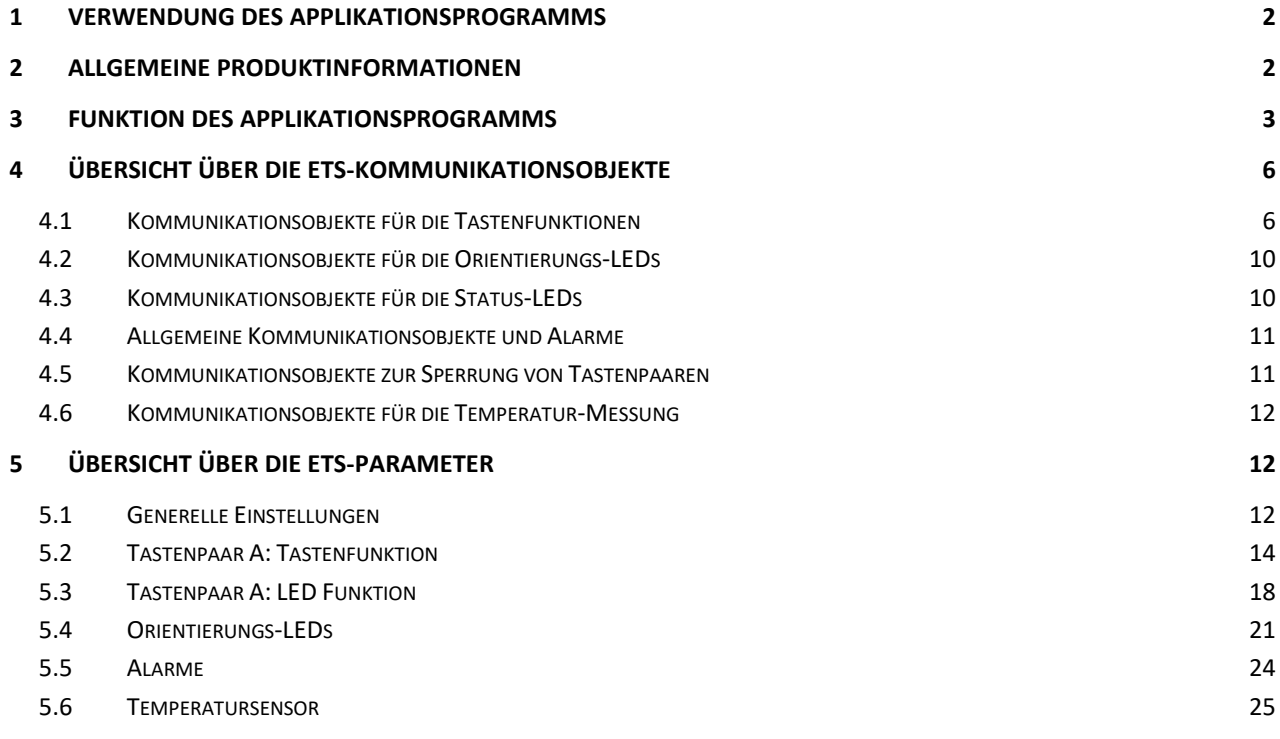

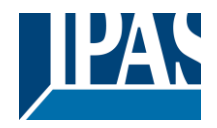

#### <span id="page-1-0"></span>**1 Verwendung des Applikationsprogramms**

Produktfamilie: Bediengeräte Produkttyp: Taster Hersteller: IPAS GmbH Name: ETS\_8121x\_Piazza\_V1.0.0.knxprod

Das Applikationsprogramm ist für folgende Taster der Serie Piazza:

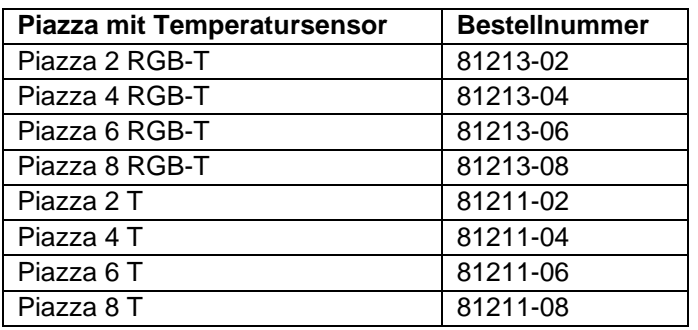

und in Verbindung mit dem NTC Temperatursensor 81971-00 bestimmt.

#### <span id="page-1-1"></span>**2 Allgemeine Produktinformationen**

Die KNX Bediengeräte der IPAS Tasterserie Piazza T können alle KNX Standard Schalt- und Einstellfunktionen ausführen. Piazza T Taster sind mit oder ohne RGB Status LEDs in den Tastenelementen lieferbar. IPAS bietet Piazza T Taster jeweils mit 2, 4, 6 oder 8 Tasten an. Ein Beschriftungsfeld, in das individuell bedruckte Schilder eingelegt werden können, erlaubt eine Beschriftung, die eine intuitive Bedienung zulässt.

Alle Geräte verfügen über zwei Orientierungs-LEDs, die in verschiedenen RGB Farben angesteuert werden können und die sich am oberen bzw. unteren Rand des Beschriftungsfeldes befinden.

Die Piazza T Geräte der Typenreihe Piazza 2/4/6/8 RGB verfügen über jeweils eine Status LED in jeder Taste. Auch hierbei handelt es sich um RGB LEDs, die in verschieden Farben eingestellt werden können.

Auf der Rückseite der Piazza T Geräte befindet sich der Anschlussstecker für den Temperatursensor. Die Temperaturmesswerte werden über ein entsprechendes Kommunikationsobjekt auf den KNX Bus gesendet.

Die Taster können in alle üblichen Schalterdosen mit einem Durchmesser von 55-60 mm über zwei Montageschrauben montiert werden. Sie können mit vielen 55 mm Steckdosenprogrammen verschiedener Hersteller kombiniert werden (z.B. mit Rahmen von Fa. Gira → Standard 55). Auch eine Anordnung von mehreren Piazza Tastern innerhalb einer Rahmenkombination ist möglich.

Der Busankoppler für die Anbindung an den KNX Bus ist direkt im Gerät integriert und der Anschluss erfolgt über eine Standard-Busklemme. Programmier-LED und Programmiertaste sind rückseitig zugänglich.

Zusätzlich verfügen die Geräte über einen integrierten Magnetsensor. Damit ist es möglich die Geräte auch im eingebauten Zustand über einen Magneten, der als Sonderzubehör erhältlich ist, in den Programmierzustand zu bringen. Befindet sich das Gerät im Programmierzustand, leuchtet die obere Orientierung-LED auf der Frontseite weiß.

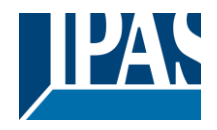

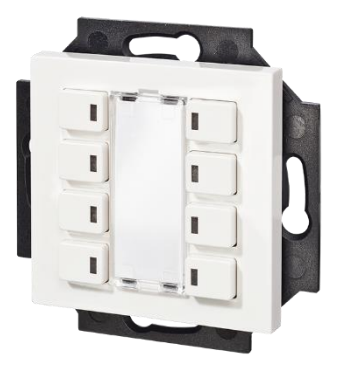

Beispielhaft: Frontansicht Piazza 8 RGB-T Frontansicht Piazza 8 T

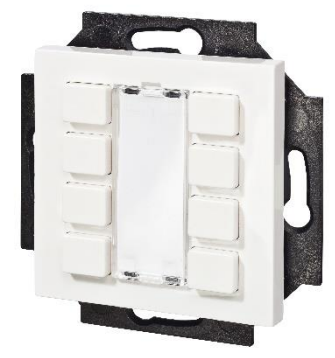

### <span id="page-2-0"></span>**3 Funktion des Applikationsprogramms**

Das Applikationsprogramm kann für alle Taster der Serie Piazza T und Piazza RGB-T mit 2, 4, 6 oder 8 Tasten eingesetzt werden. Deshalb muss im ersten Schritt in den ETS Parametern der verwendete Taster Typ eingestellt werden. Mit der Auswahl des Typs werden die zugehörigen Objekte und Parameter automatisch für das Gerät eingestellt. Sollte eine Applikationsprogramm mit einer falschen Einstellung des Gerätetyps in ein Gerät geladen werden, wird das Gerät trotzdem funktionieren, allerdings möglicherweise mit einer falschen Zuordnung der Tasten und LEDs. Eine Überprüfung, ob ETS Einstellung und Gerätetyp übereinstimmen, findet nicht statt.

Eine nachträgliche Änderung des Gerätetyps setzt möglicherweise vorher bereits getätigte Parametereinstellungen zurück bzw. verknüpfte Objekte werden aufgelöst.

Das Applikationsprogramm ist so aufgebaut, dass in der Standardeinstellung mit Tastenpaaren gearbeitet wird. Jedes Tastenpaar kann aber auch auf Einzeltasten-Funktion parametriert werden. Die Zuordnung der in der ETS verwendeten Bezeichnungen für die Tastenpaare ergibt sich beispielhaft für den Taster Piazza 8 wie folgt.

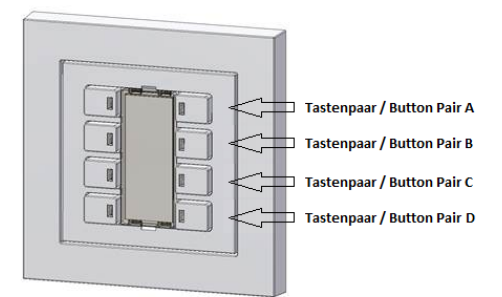

Bei den Tastervarianten Piazza 2/4/6 entfällt das jeweils untere Tastenpaar. Die Zuordnung ist ansonsten analog.

Für die Tastenpaare sind folgende Auswahlmöglichkeiten vorhanden:

- Schalten Ein/Aus
- Schalten/ Dimmen mit Stopptelegramm
- Jalousie
- Wert setzen fest
- Wert setzen schrittweise
- Szene abrufen/programmieren
- Effekte starten/stoppen
- Betriebsarteneinstellung Heizung
- Präsenz Ein/Aus
- Ventilatoreinstellung
- **Einzeltasten**

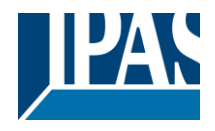

Wird ein Tastenpaar auf Einzeltasten eingestellt, stehen für die beiden Tasten des Tastenpaares jeweils folgende Funktionen unabhängig zur Verfügung:

- Ein
- Aus
- Um
- Drücken: Ein → Aus
- Wert setzen
- Wert Um
- **Eintastendimmung**
- Eintasten-Jalousie

In den Gerätevarianten Piazza 2/4/6/8 RGB-T ist jede einzelne Taste mit einer Status-LED ausgestattet. Die Status-LED kann dauerhaft ein- oder ausgeschaltet werden, sie kann unmittelbar mit der Tastenfunktion verknüpft werden oder sie kann völlig unabhängig von der Tastenfunktion über Kommunikationsobjekte angesteuert werden. Wie die Orientierungs-LEDs können auch die Status-LEDs in den Tasten in verschiedenen RGB-Farben angesteuert werden. Mögliche Farben sind:

- Rot
- Grün
- Blau
- Gelb
- Violett
- **Türkis**

Wird die Funktion der LED unmittelbar mit der Tastenfunktion verknüpft, steht kein Objekt für die LED zur Verfügung. Der LED Status ergibt sich in diesem Fall aus dem Wert des Tastenobjektes. Für die Tastenfunktionen: Wert setzen fest, schrittweise, Szene, Effekte, Betriebsarten und Ventilatoreinstellung ist die direkte Verknüpfung zwischen LED Status und Tastenobjekt nicht möglich. Wird bei einer dieser Einstellungen der Tastenfunktion eine direkte Verknüpfung in den Parametern ausgewählt, bleibt die LED unabhängig vom Objektwert ausgeschaltet.

Alle Geräte der Piazza T Familie verfügen über zwei Orientierungs- / Status LEDs am oberen bzw. unteren Rand des Beschriftungsfeldes im zentralen Bereich des Tasters.

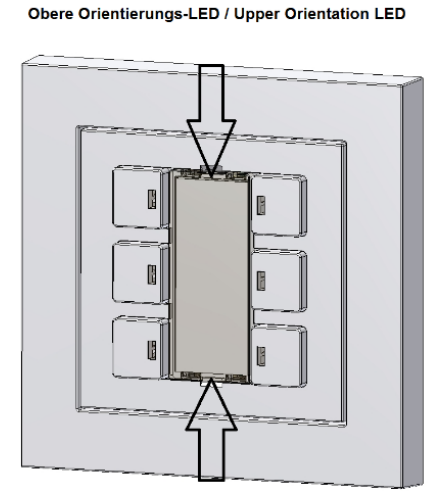

Untere Orientierugs-LED / Lower Orientation-LED

Wie die Status LEDs in den Tasten, können die Orientierungs-LEDs dauerhaft ein- oder ausgeschaltet werden oder auch mit einem Kommunikationsobjekt verknüpft werden. Eine direkte Zuordnung zu einem Tastenstatus ist im Fall der Orientierungs-LEDs nicht möglich.

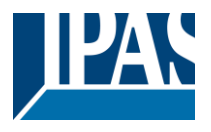

Über ein Kommunikationsobjekt können die Piazza T-Taster in die Nachtbetriebsart gesetzt werden. Im Nachtbetrieb werden alle LEDs mit einer reduzierten Leuchtstärke abgedimmt betrieben. Die LEDs können im Nachtbetrieb auch vollständig ausgeschaltet werden. Durch Abdimmen oder Ausschalten wird verhindert, dass eine zu helle LED im abgedunkelten Raum als störend empfunden wird. Zusätzlich kann für den Nachtbetrieb auch eine Wake-Up Funktion für die LEDs freigegeben werden. Nach Tastenbetätigung im Nachtbetrieb, "wachen die LEDs für eine einstellbare Zeit auf" und werden vorübergehend in der normalen Helligkeit betrieben, um dann wieder automatisch in den verdunkelten Wert zurückzuschalten.

Das Alarmmodul des Tasters erlaubt es die LEDs bei eintreffenden Alarmsignalen blinken zu lassen. Es können bis zu drei Alarme dargestellt werden. Das Auslösen des Alarms erfolgt jeweils durch ein 1- Telegramm auf eines der 1-Bit Alarmobjekte. Als Reaktion auf einen Alarm kann eine einzelne Status LED (nur bei Taster Piazza 2/4/6/8 RGB) eine oder beide Orientierungs-LEDs oder auch ein bestimmtes LED Muster ausgewählt werden. Auch die Farbe der LEDs bei Alarm kann frei gewählt werden. Alarmmeldungen werden dem "normalen" LED Status überlagert, d.h. war eine LED bedingt durch den Status in der Farbe Grün eingeschaltet, kann ein Alarm die LED z.B. in rotes Blinken schalten. Wird der Alarm zurückgesetzt oder quittiert, zeigt die LED wieder den Status und geht zurück auf Grün.

Alarme können extern über ein Kommunikationsobjekt quittiert werden. Alternativ kann bei einer entsprechenden Parametereinstellung auch eine Quittierung durch beliebigen Tastendruck einer Taste des Tasters erfolgen. Ist diese Einstellung gewählt, bewirkt der Tastendruck im Falle des Alarms nur die Quittierung des Alarms. Die eigentliche Tastenfunktion wird beim ersten Druck in diesem Fall nicht ausgeführt, sondern erst bei erneuter Betätigung der Taste. Die Quittierung (durch Objekt oder Taste) quittiert jeweils alle anstehenden Alarme gleichzeitig. Es ist nicht nötig mehrere Alarme einzeln zu quittieren.

Die Alarme sind priorisiert, d.h. bei einer Überlagerung wird jeweils der letzte empfangene Alarm dargestellt. Wird der anstehende Alarm über das Alarmobjekt zurück in den Gut-Zustand gesetzt, wird der zuvor eingetroffene Alarm wieder angezeigt. Das gilt auch, wenn dieser vorher bereits quittiert worden war. Durch Überlagerung von Alarmen kann auch ein Farbwechsel realisiert werden, so könnte z.B. Alarm 1 alle LEDs in Gelb blinken lassen, Alarm 2 schaltet auf blaues Blinken und Alarm 3 führt zu rot blinkenden LEDs.

Als Sonderzubehör ist für alle Taster der Serie Piazza x-T und Piazza x RGB-T ein NTC Temperaturfühler mit einem Anschlusskabel von 1m Länge und einem passenden Anschlussstecker erhältlich. Der Sensor kann an eine rückseitige Buchse angeschlossen werden und erlaubt die Messung der Raumtemperatur. Dabei wird ein Temperaturbereich von 5..45°C abgedeckt. Der Messwert steht als KNX Objekt zur Verfügung und kann beispielsweise einem KNX Regler den Istwert liefern.

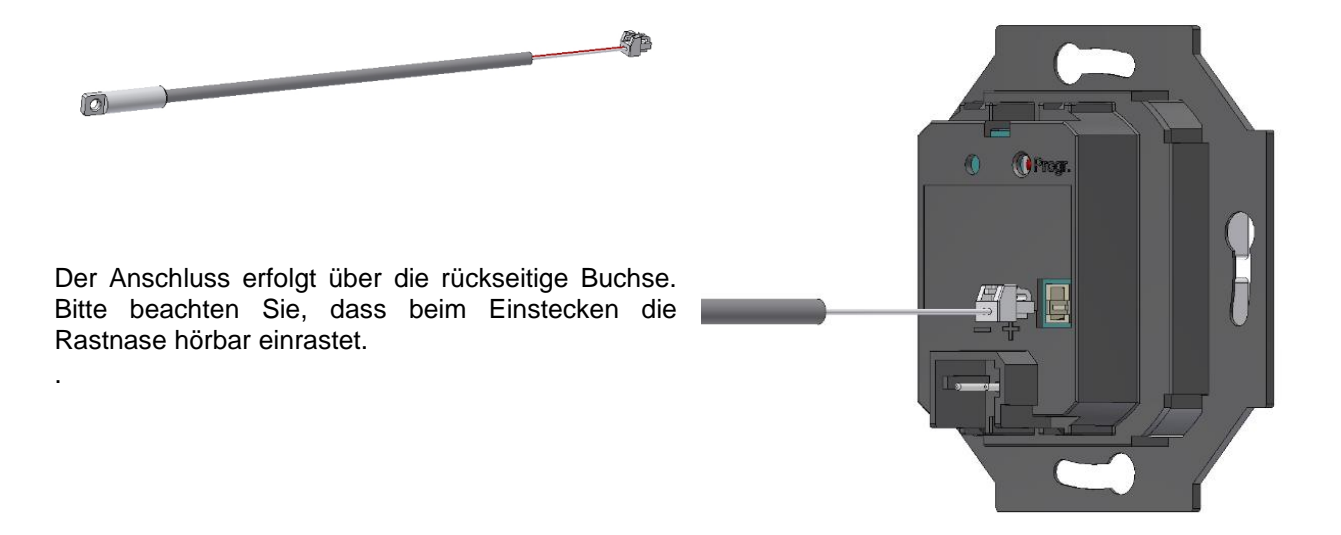

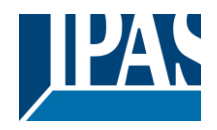

## <span id="page-5-0"></span>**4 Übersicht über die ETS-Kommunikationsobjekte**

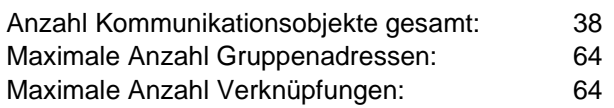

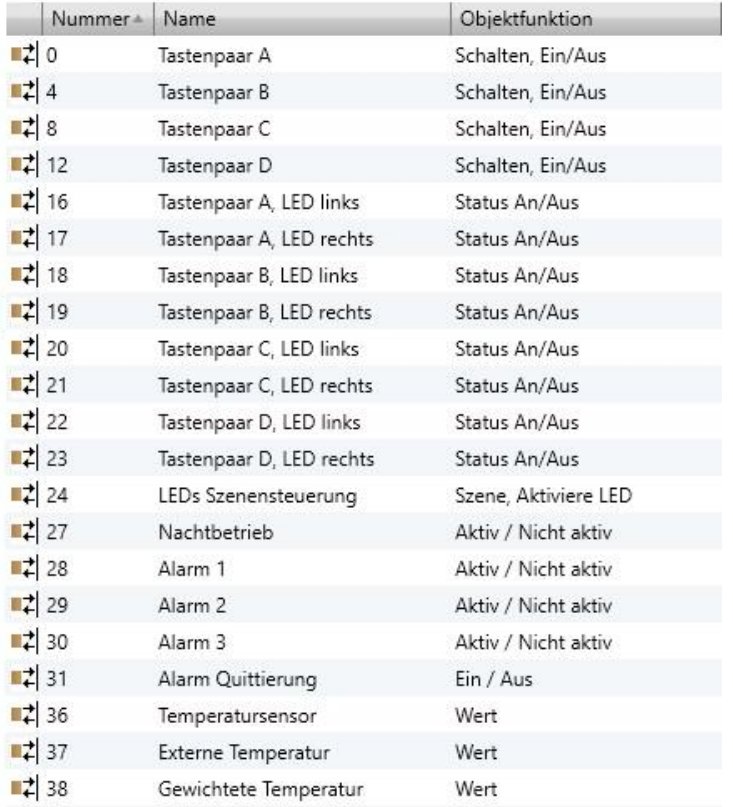

# <span id="page-5-1"></span>**4.1 Kommunikationsobjekte für die Tastenfunktionen**

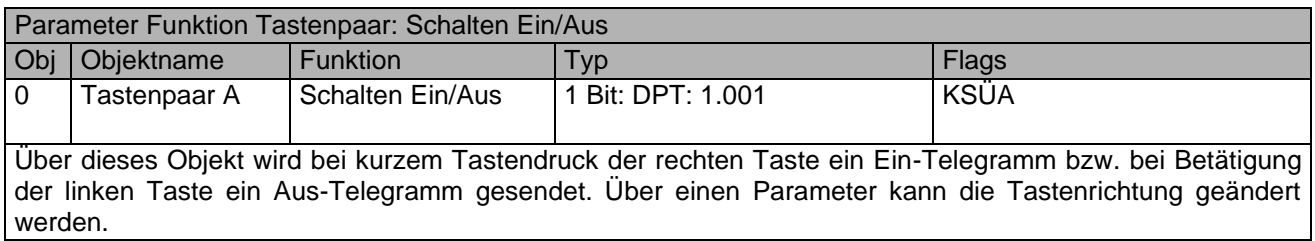

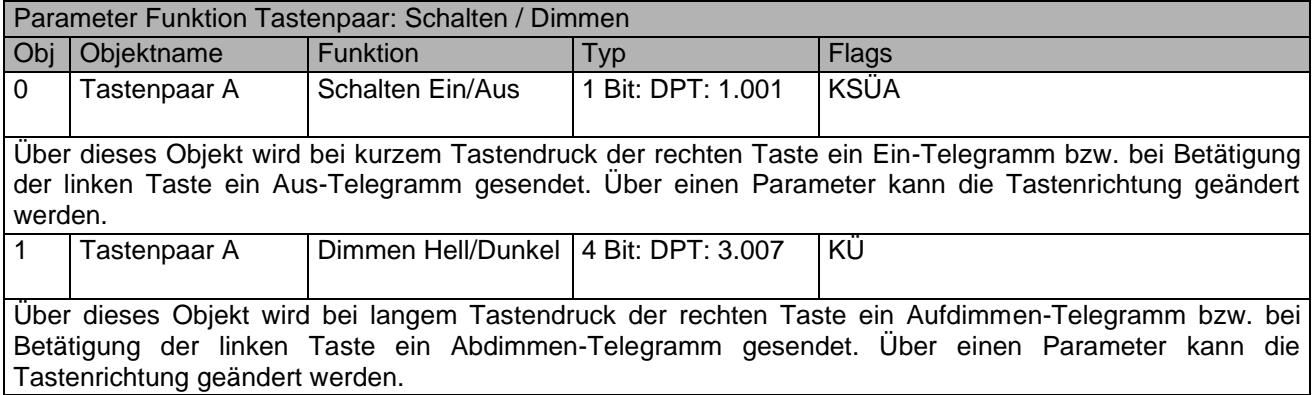

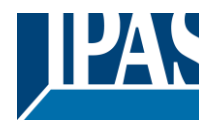

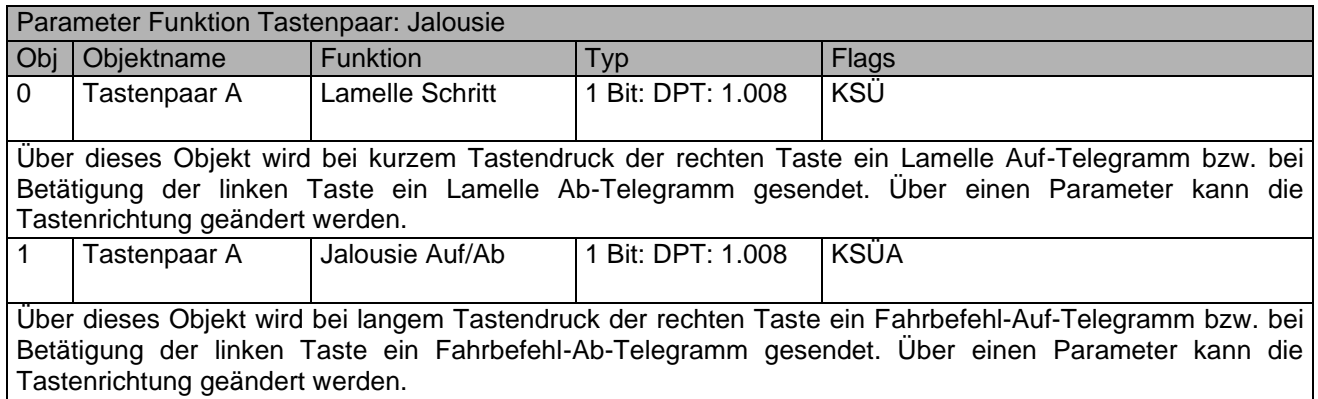

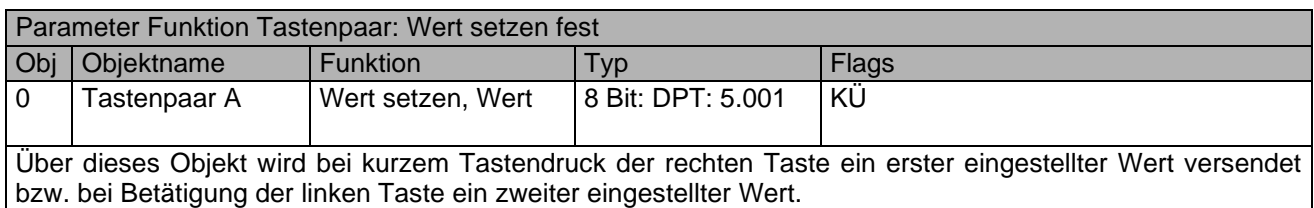

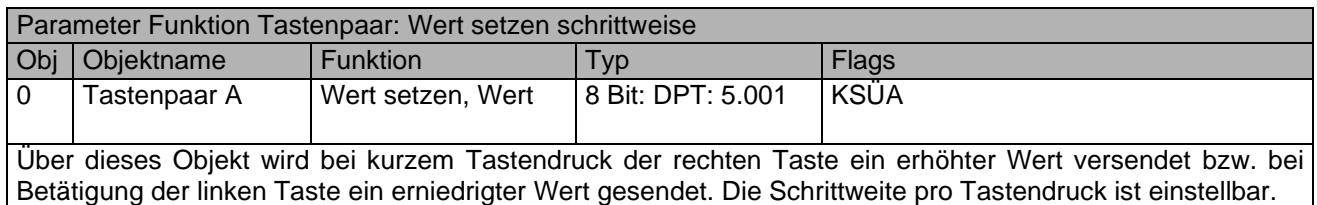

#### Parameter Funktion Tastenpaar: Szene abrufen / programmieren

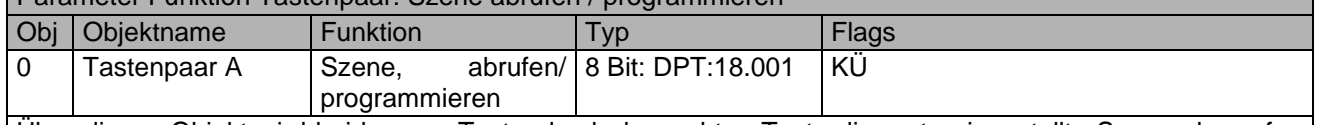

Über dieses Objekt wird bei kurzem Tastendruck der rechten Taste die erste eingestellte Szene abgerufen bzw. bei Betätigung der linken Taste die zweite eingestellte Szene. Hierzu wird ein Wert zwischen 0..63 entsprechend der Szene 1..64 versendet. Bei sehr langem Tastendruck wird zusätzlich das oberste Bit gesetzt und somit ein Szenenprogrammier-Befehl gesendet.

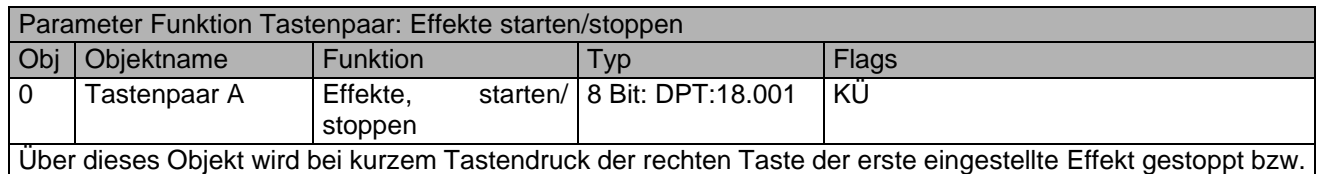

bei langem Tastendruck gestartet. Bei kurzer Betätigung der linken Taste wird der zweite eingestellte Effekt gestoppt bzw. bei langem Tastendruck gestartet. Hierzu wird ein Wert zwischen 0..63 entsprechend dem Effekt 1..64 versendet. Bei langem Tastendruck wird zusätzlich das oberste Bit gesetzt.

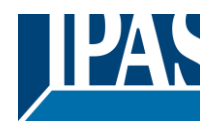

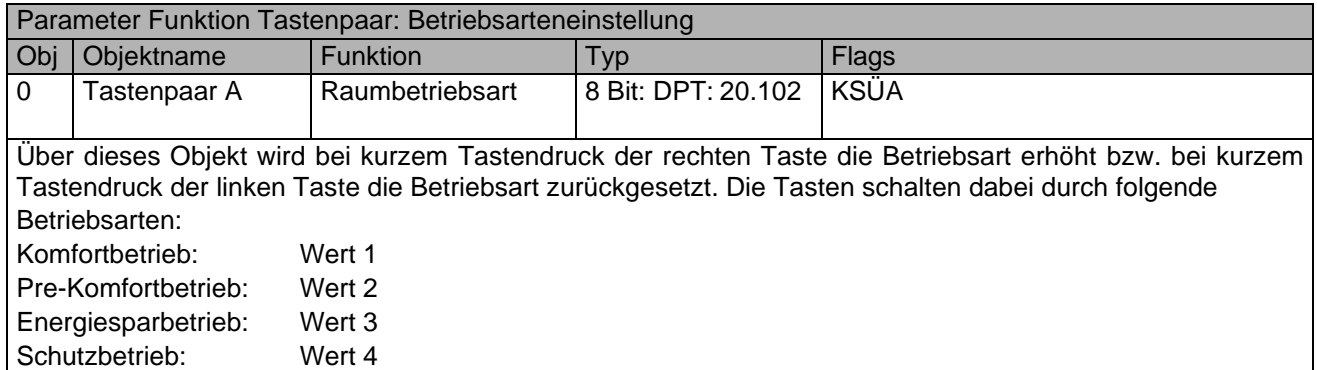

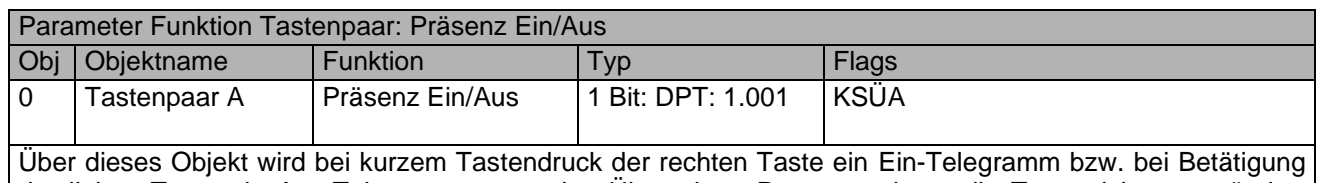

der linken Taste ein Aus-Telegramm gesendet. Über einen Parameter kann die Tastenrichtung geändert werden.

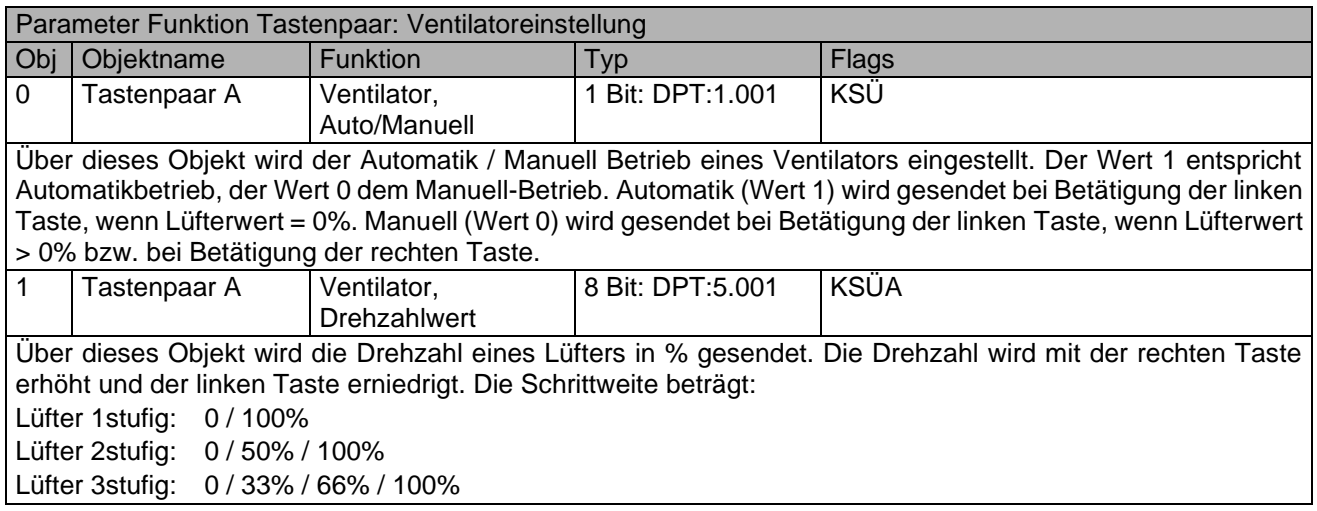

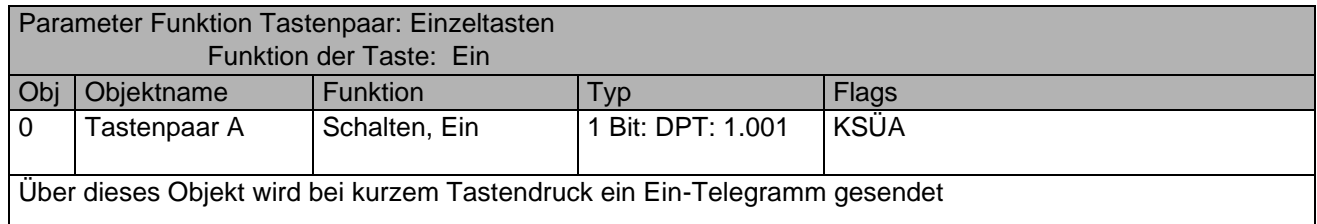

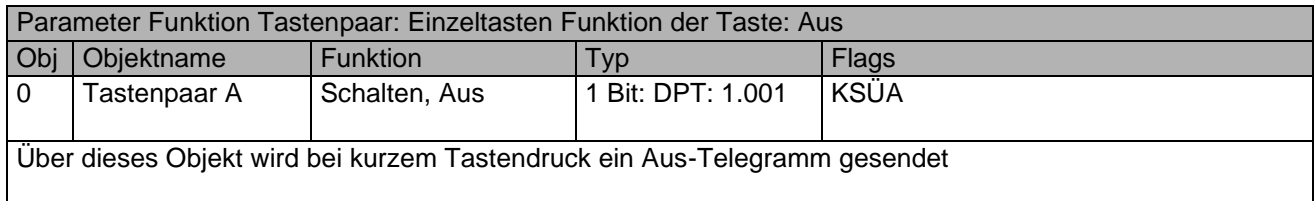

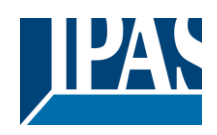

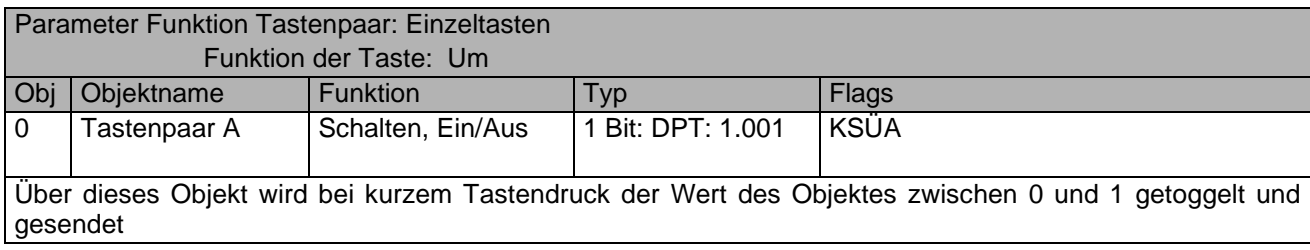

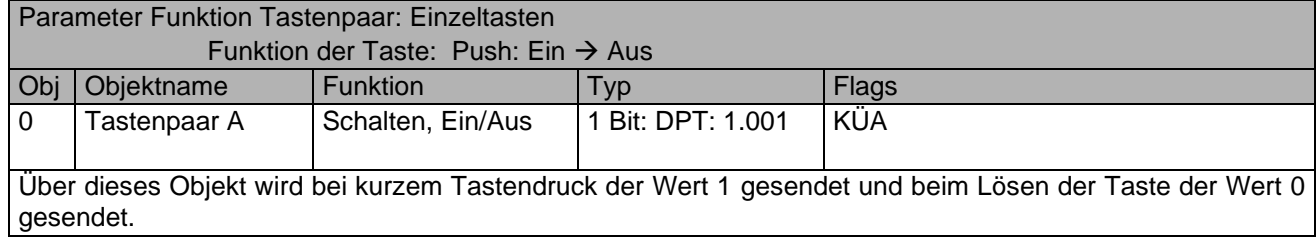

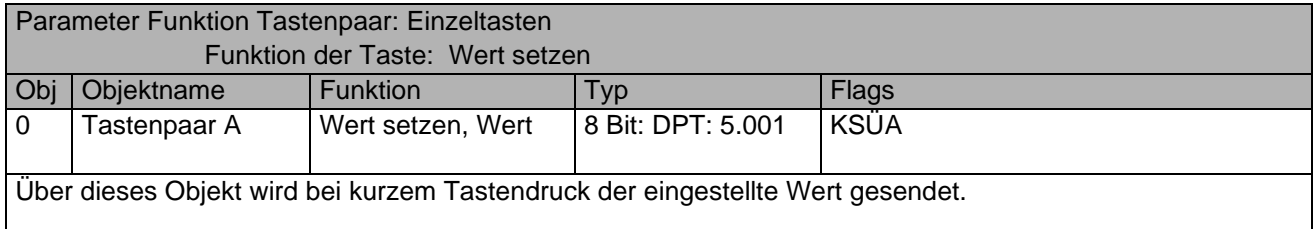

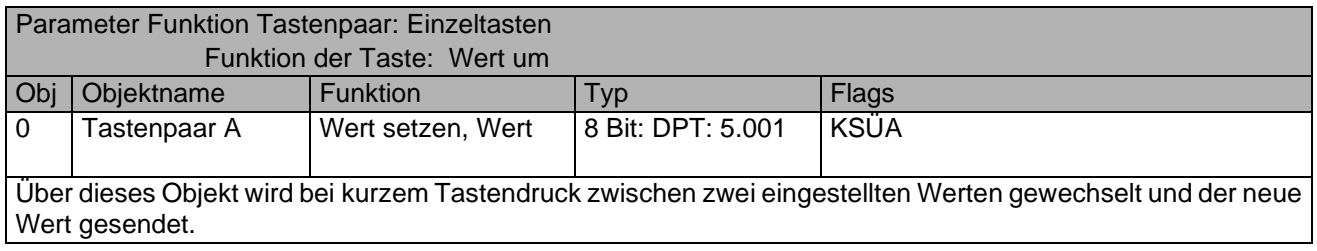

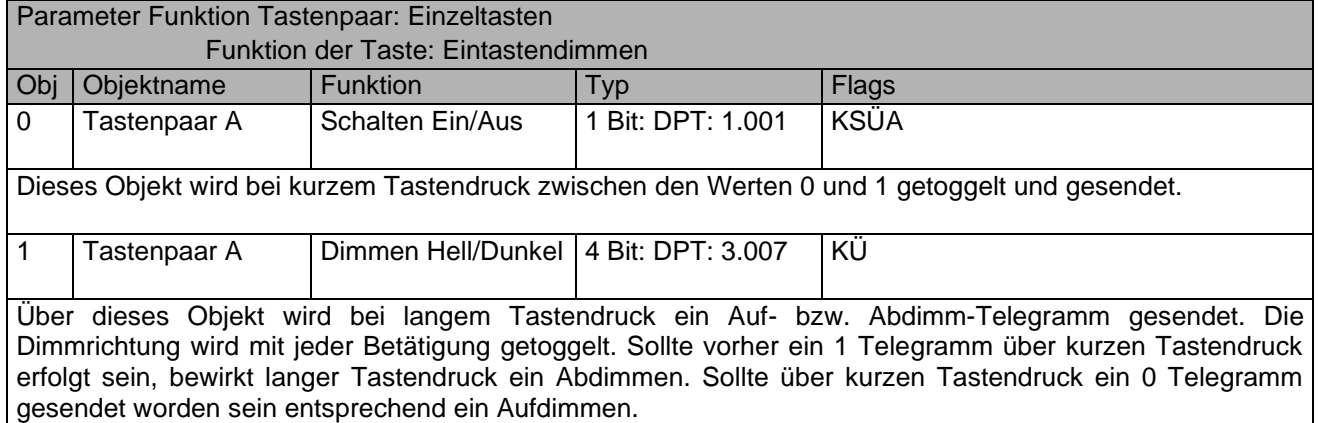

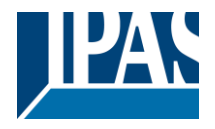

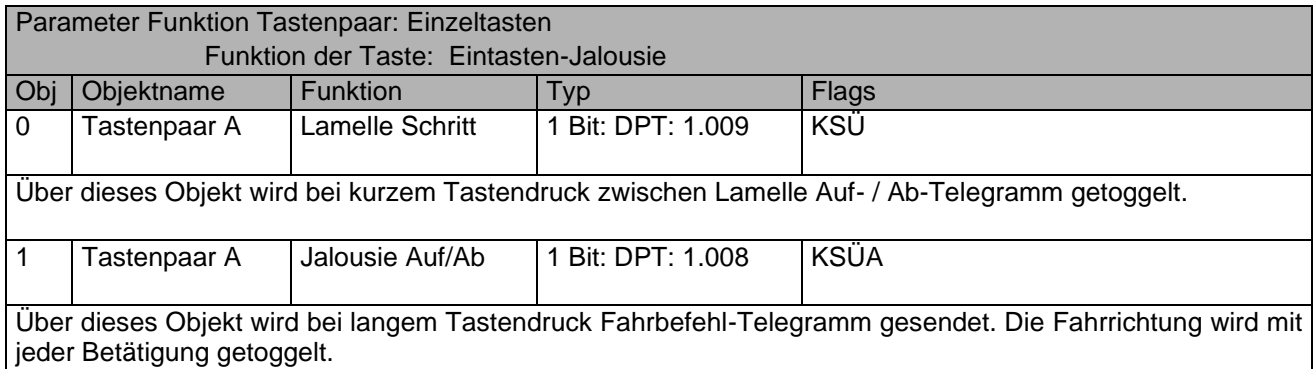

Die Funktion der Objekte 2..15 für die ggf. vorhandenen weiteren Tastenpaare B,C,D. bzw. bei Einzeltasten für die Taste auf der linken Seite ergibt sich analog zu den o.g. Objektbeschreibungen.

#### <span id="page-9-0"></span>**4.2 Kommunikationsobjekte für die Orientierungs-LEDs**

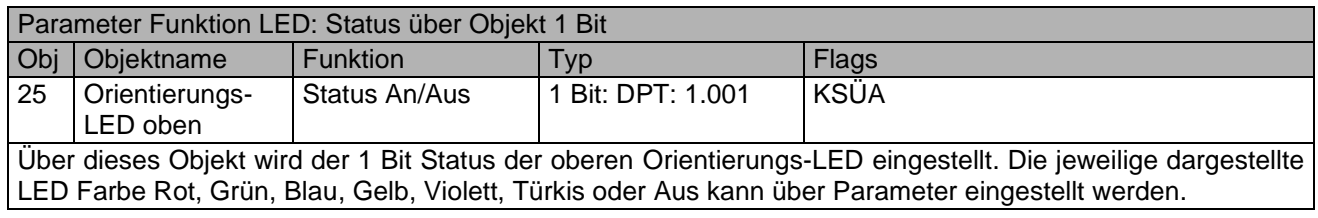

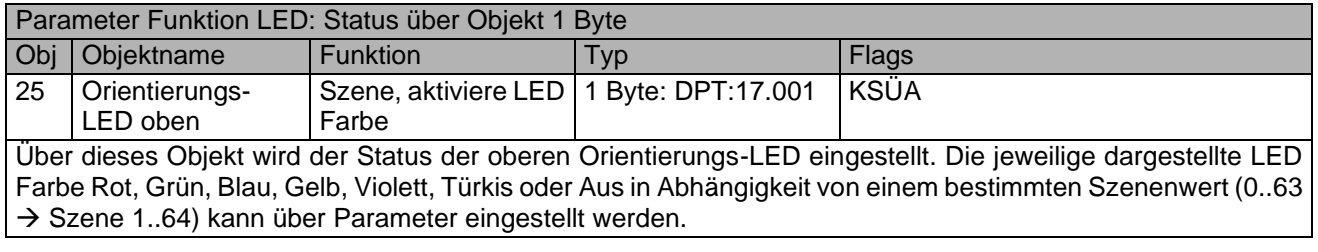

### <span id="page-9-1"></span>**4.3 Kommunikationsobjekte für die Status-LEDs**

Die Nachfolgenden Parameter für die Status LED Einstellungen gelten nur für Taster der Serie Piazza X RGB

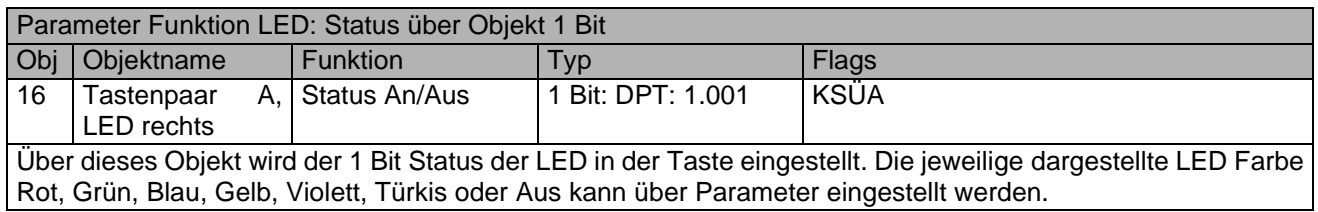

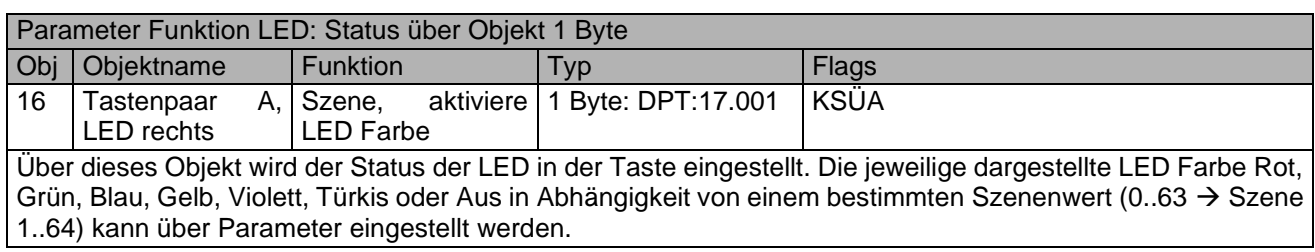

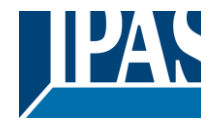

Die Funktion der Objekte 17..23 für die Status-LEDs ggf. vorhandener weiterer Tastenpaare B,C,D bzw. für LEDs der linken Seite ergibt sich analog zu den o.g. Objektbeschreibungen.

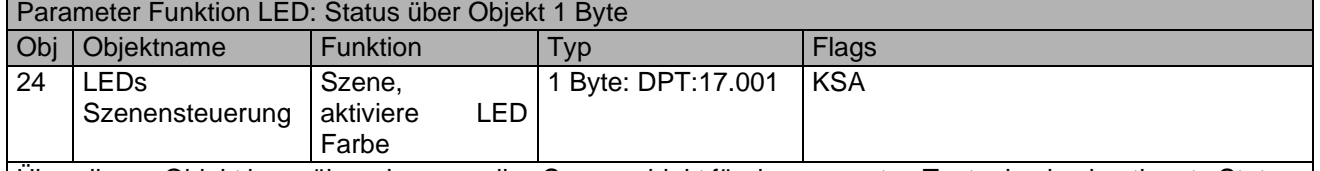

Über dieses Objekt kann über ein generelles Szenenobjekt für den gesamten Taster je eine bestimmte Status-LED bei Aktivierung der entsprechenden Szene in einer parametrierbaren Farbe eingeschaltet werden. Die Funktion von Objekt 26 für die Status-LED unten ergibt sich analog zu den o.g. Objektbeschreibungen.

<span id="page-10-0"></span>

### **4.4 Allgemeine Kommunikationsobjekte und Alarme**

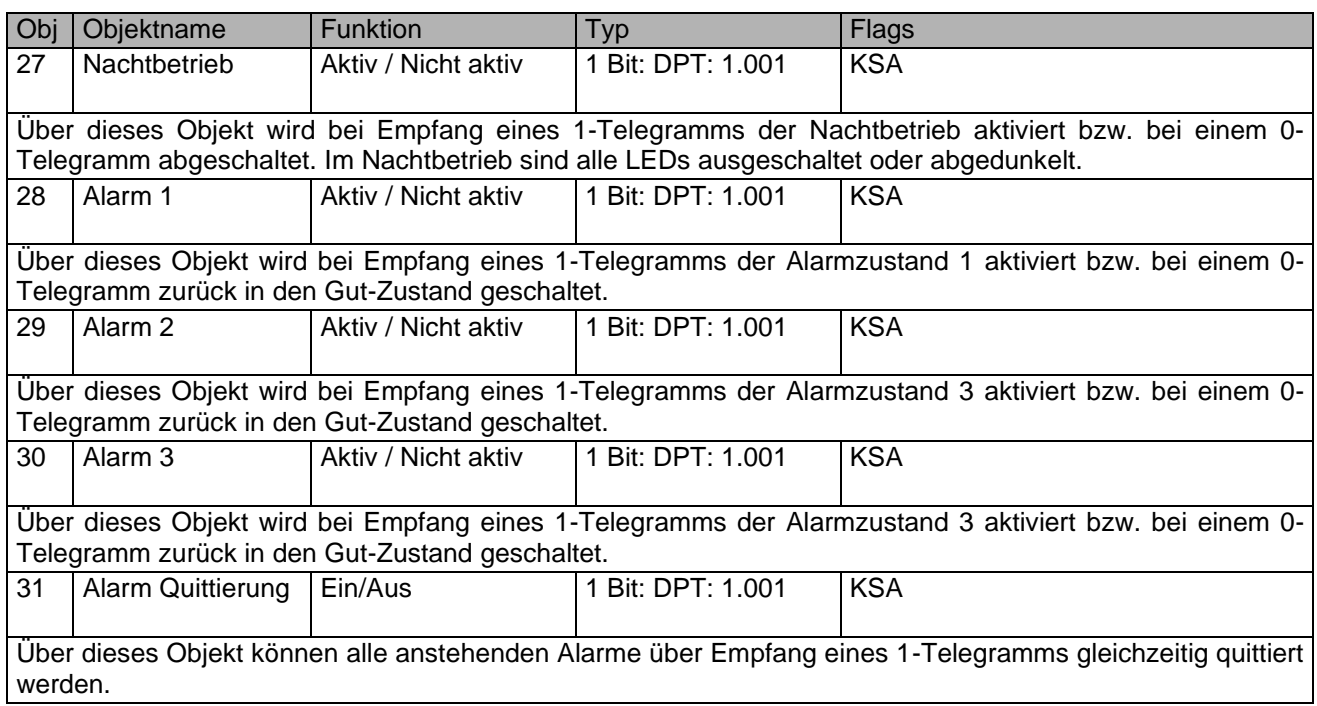

### <span id="page-10-1"></span>**4.5 Kommunikationsobjekte zur Sperrung von Tastenpaaren**

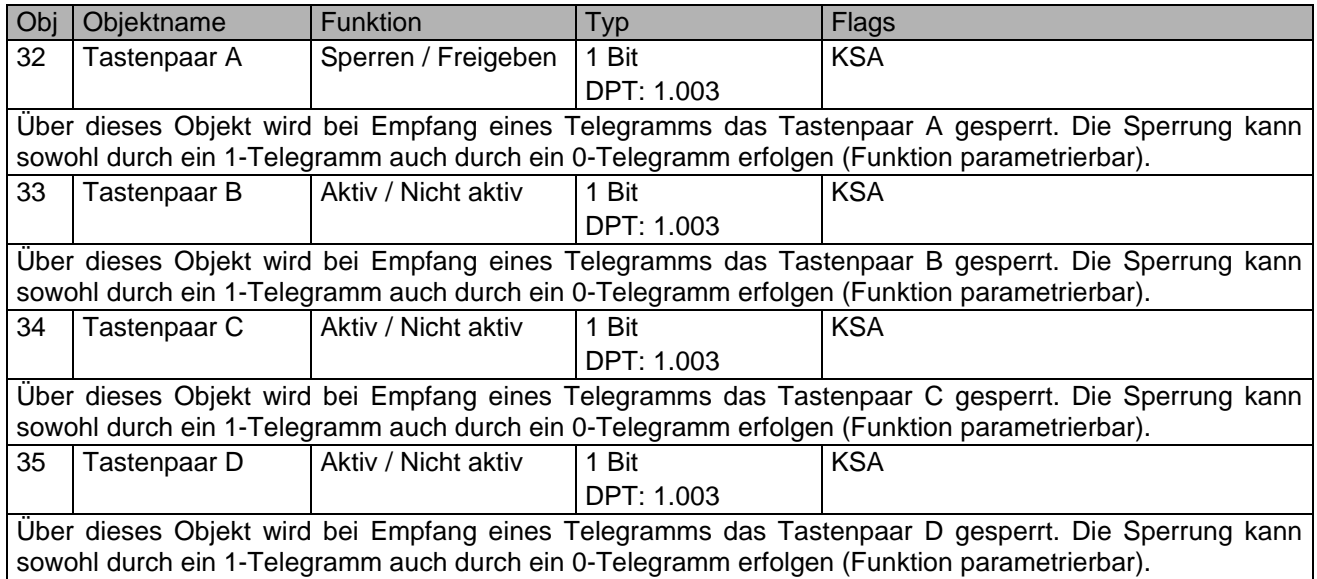

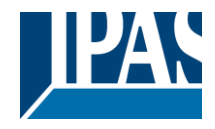

# <span id="page-11-0"></span>**4.6 Kommunikationsobjekte für die Temperatur-Messung**

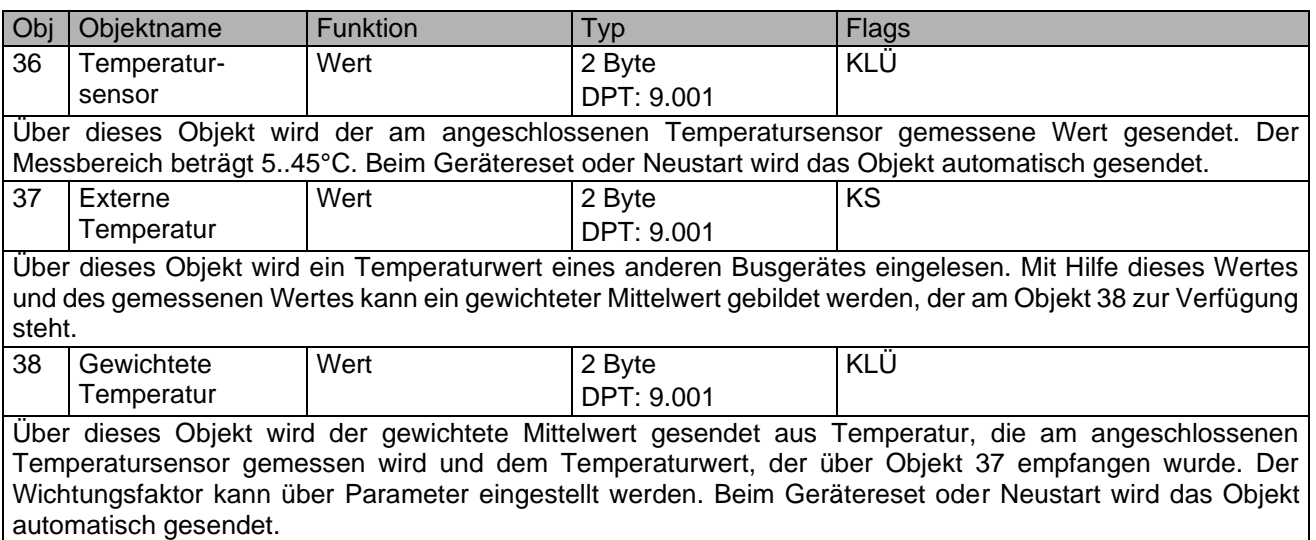

#### <span id="page-11-1"></span>**5 Übersicht über die ETS-Parameter**

Die ETS-Parameter des Gerätes teilen sich auf verschiedenen Parameterseiten auf. Einige Parameterseiten werden in Abhängigkeit von bestimmten Parametereinstellungen ein- oder ausgeblendet.

## <span id="page-11-2"></span>**5.1 Generelle Einstellungen**

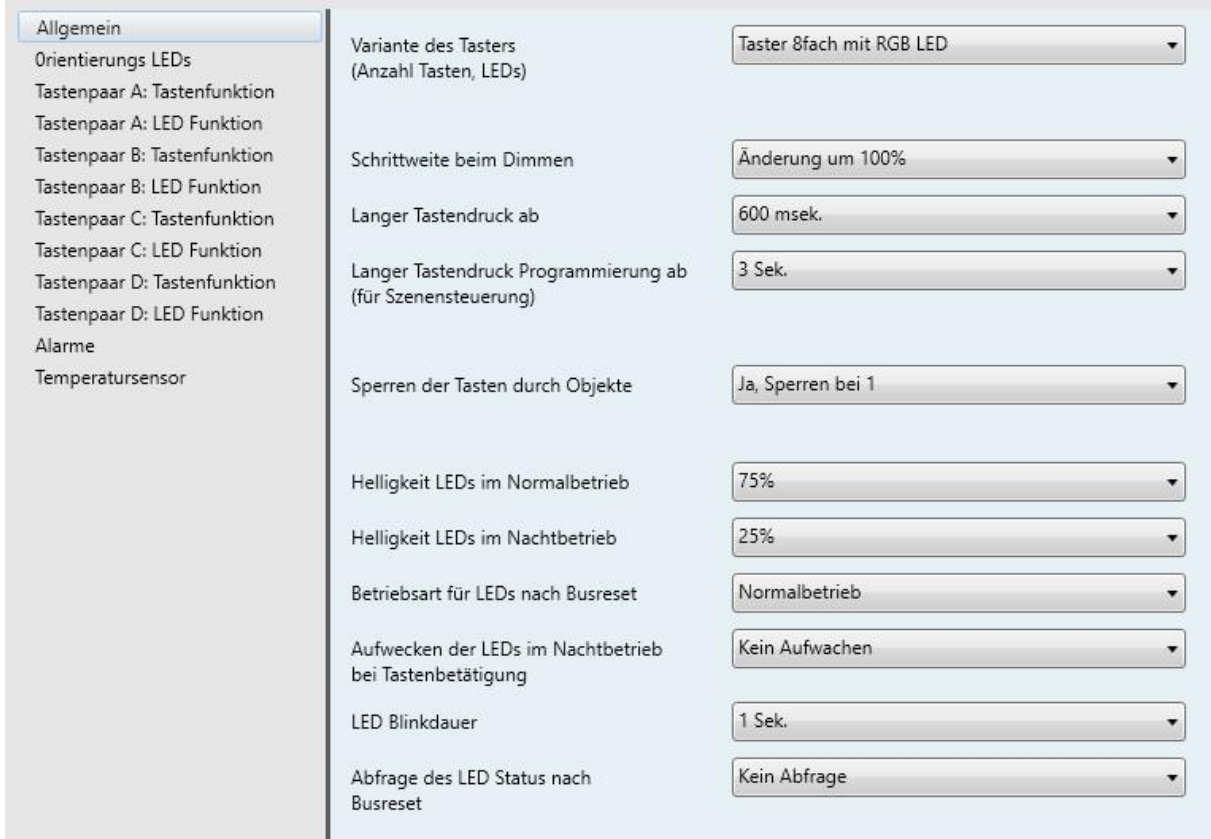

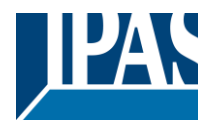

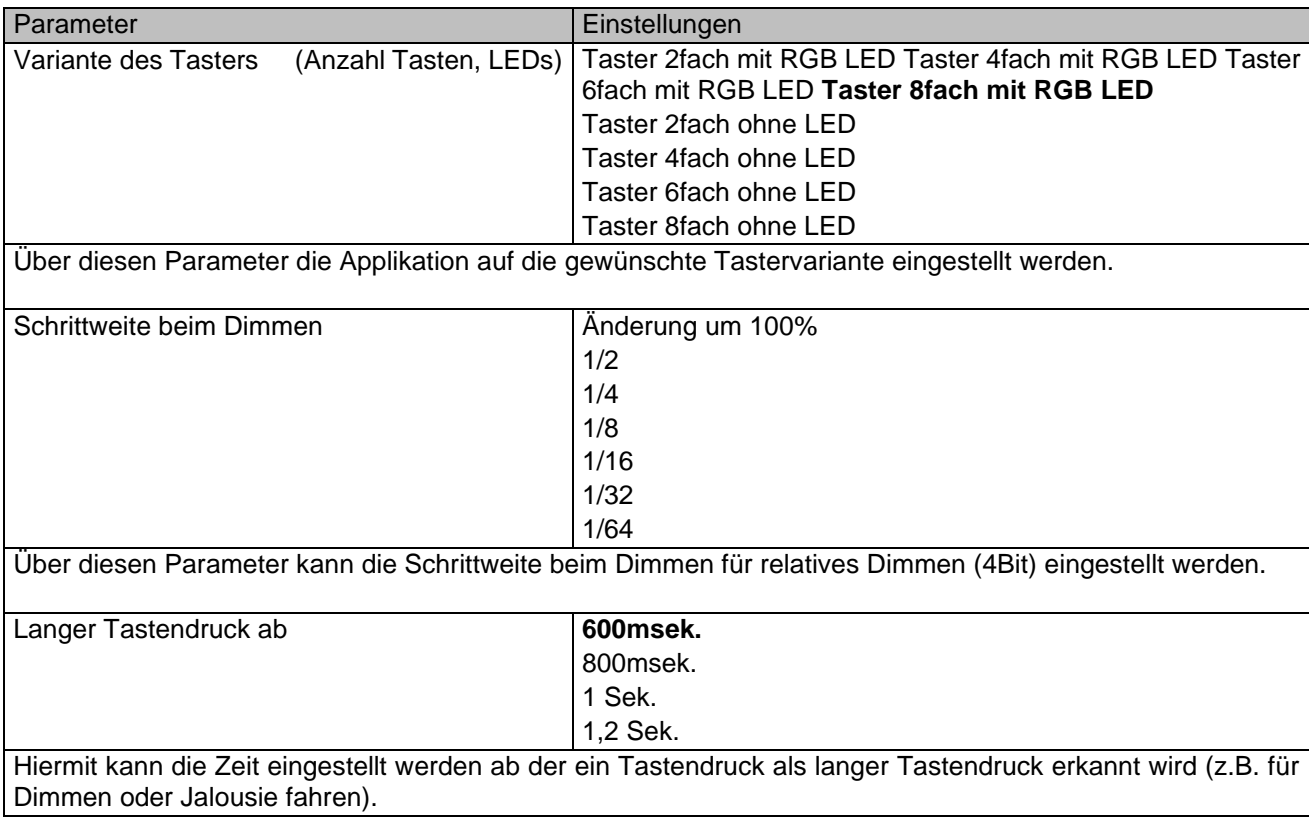

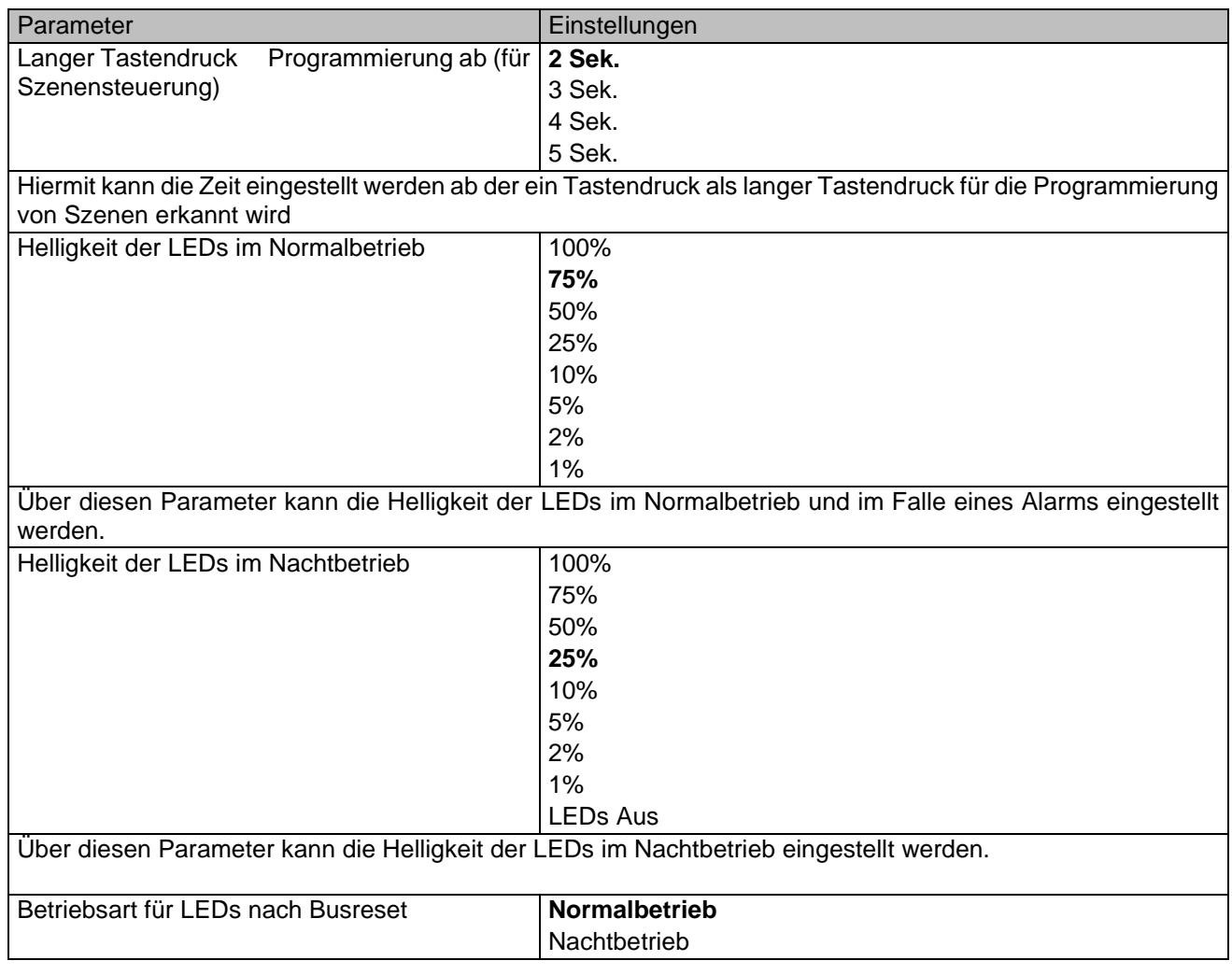

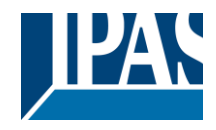

Über diesen Parameter kann die Betriebsart der LEDs nach einem Busreset eingestellt werden.

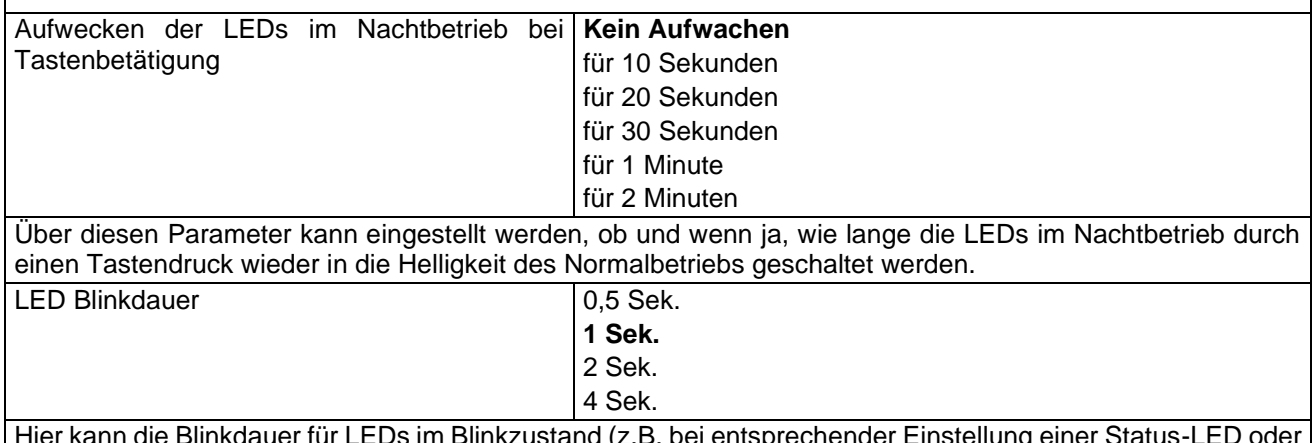

B. bei entsprechender Einstell bei Alarm) eingestellt werden.

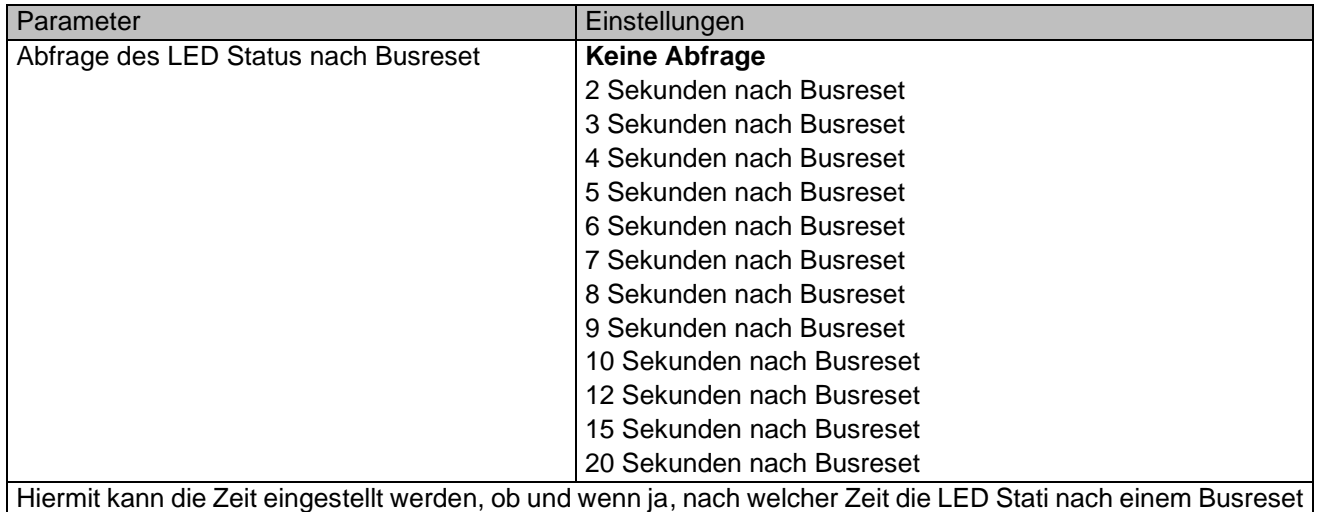

<span id="page-13-0"></span>**5.2 Tastenpaar A: Tastenfunktion**

abgefragt werden.

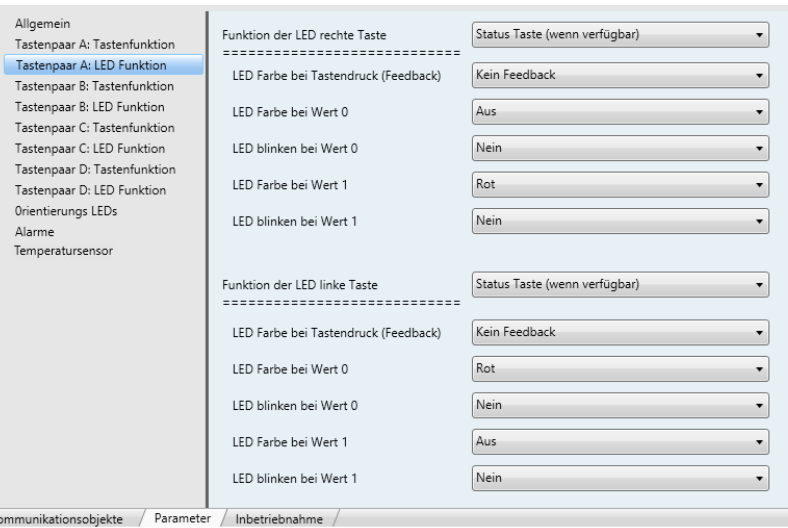

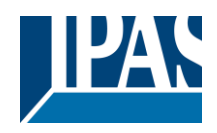

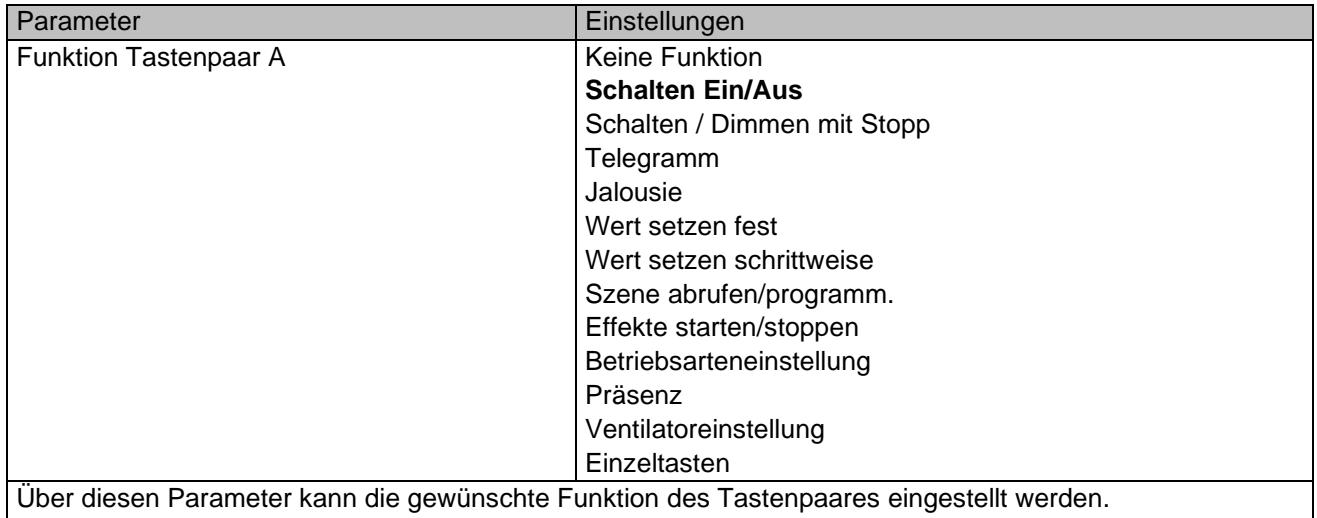

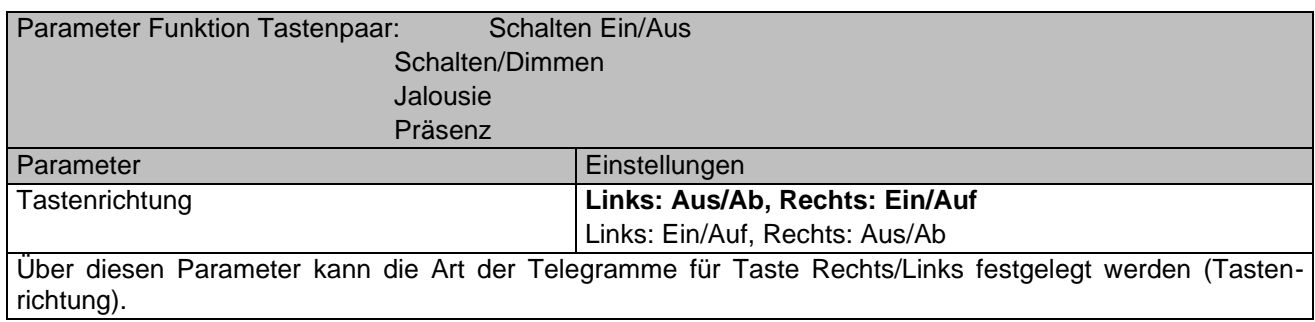

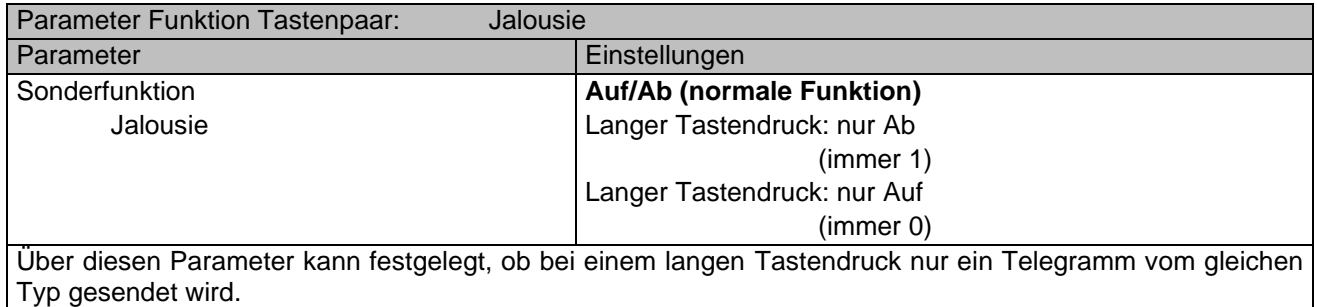

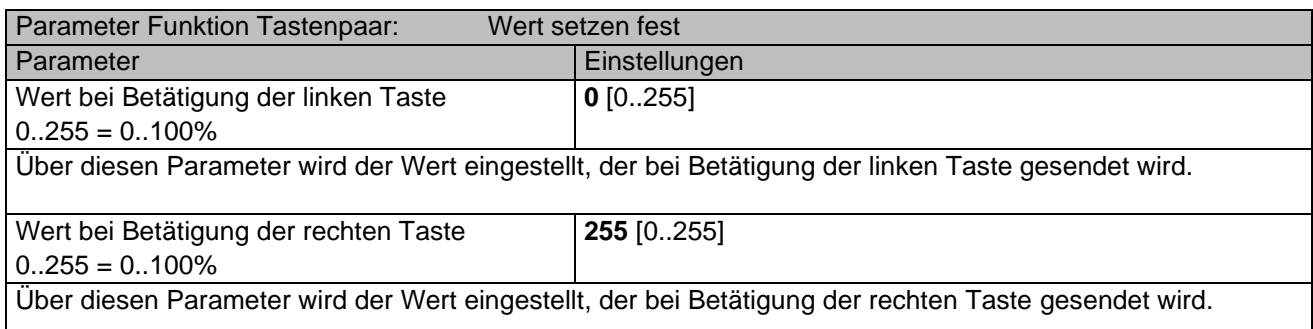

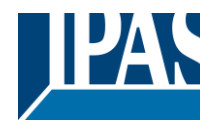

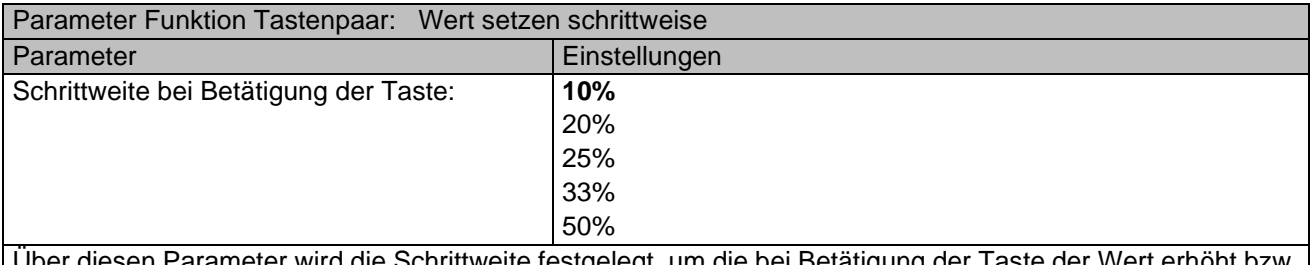

Über diesen Parameter wird die Schrittweite festgelegt, um die bei Betätigung der Taste der Wert erhöht bzw. erniedrigt wird.

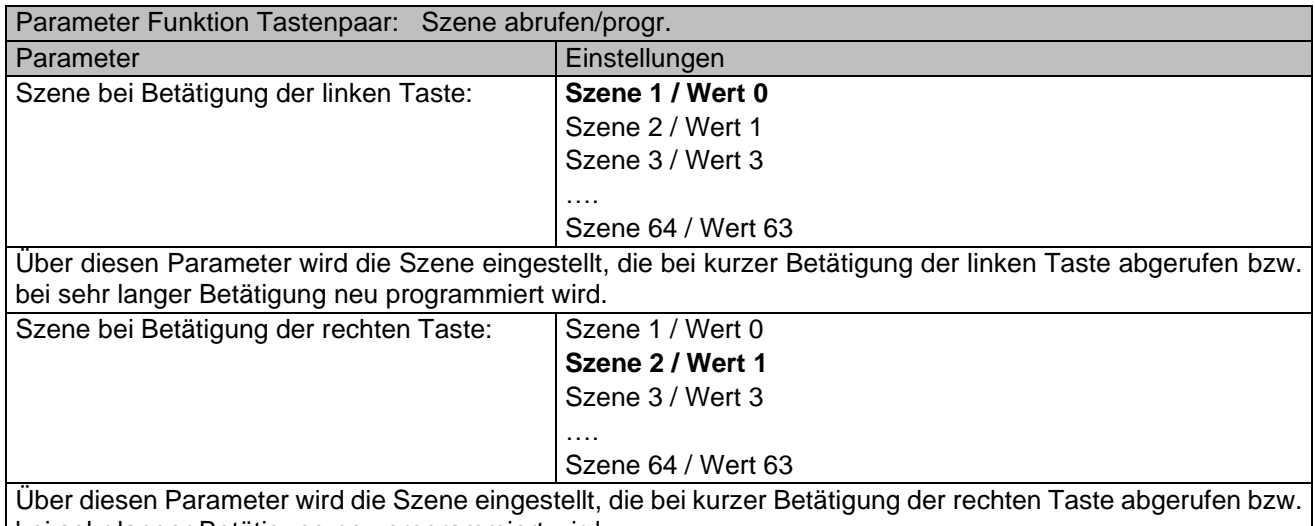

bei sehr langer Betätigung neu programmiert wird.

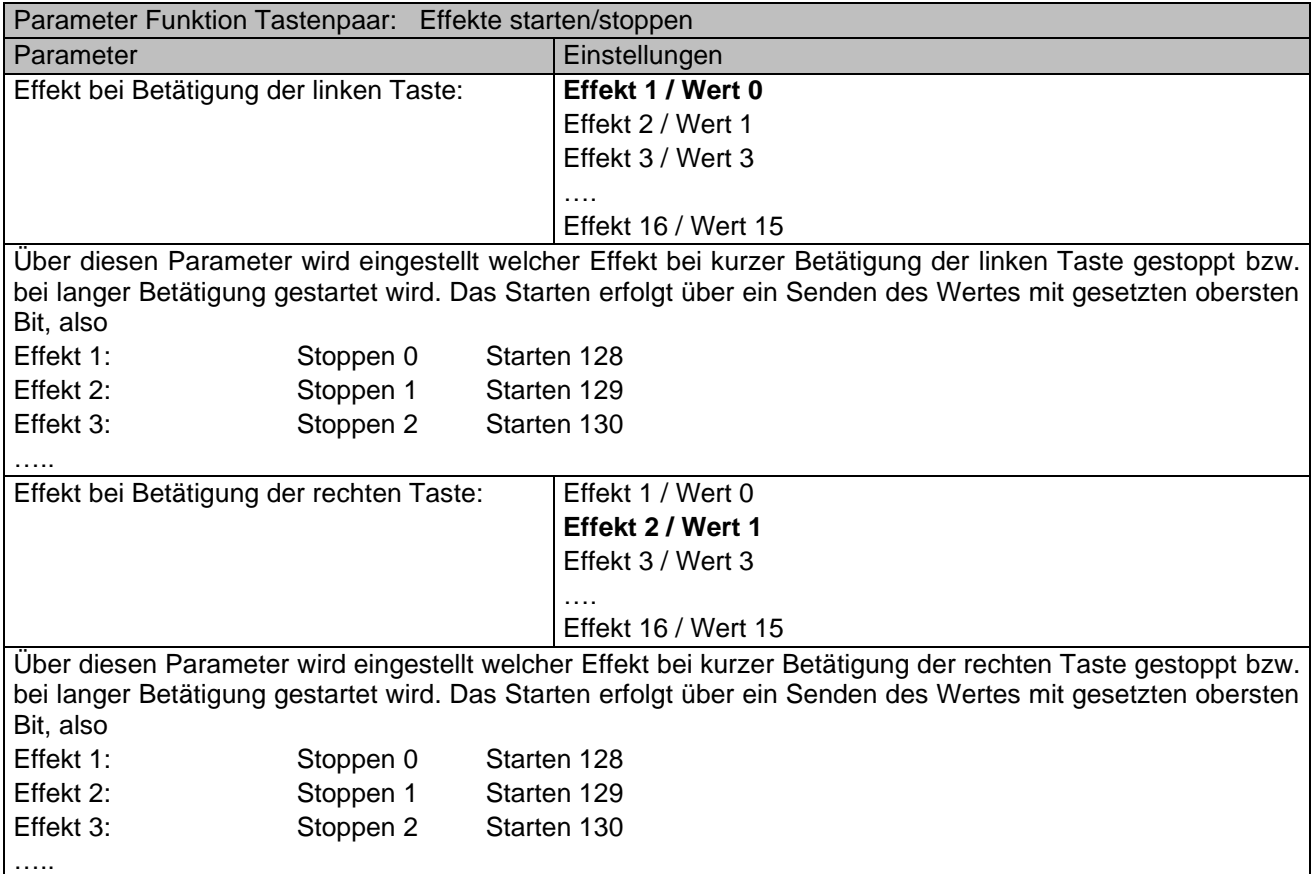

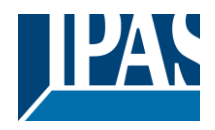

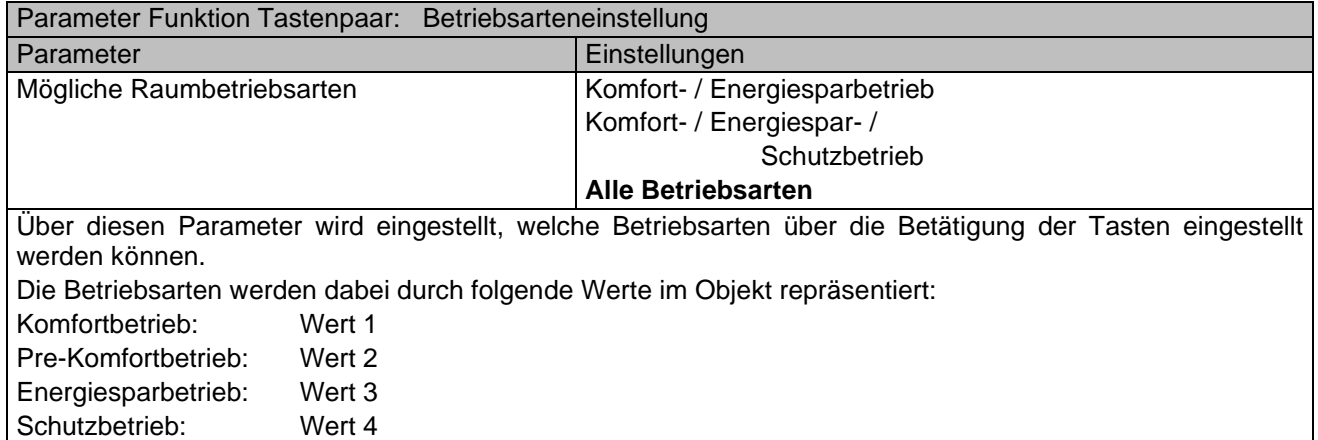

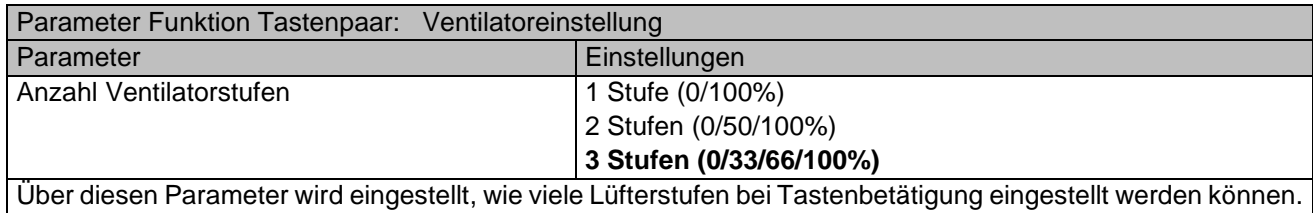

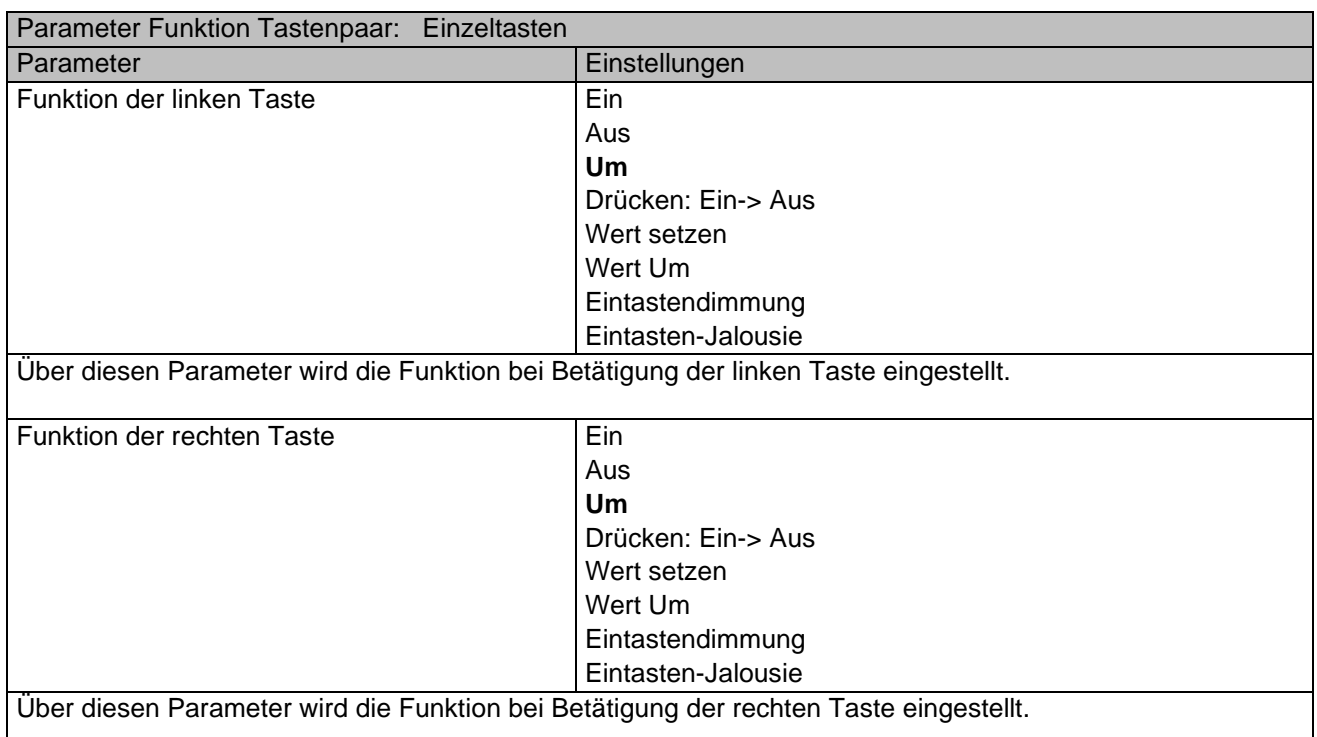

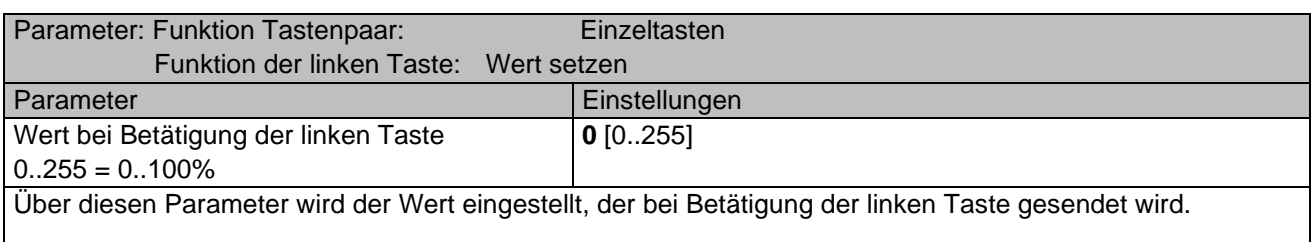

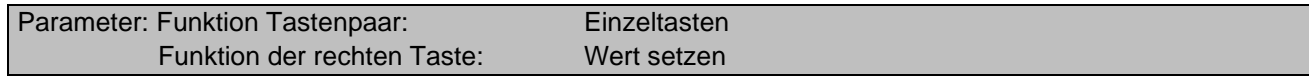

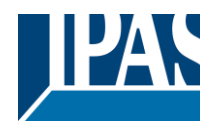

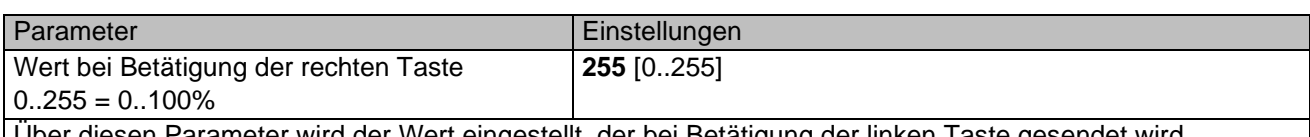

Über diesen Parameter wird der Wert eingestellt, der bei Betätigung der linken Taste gesendet wird.

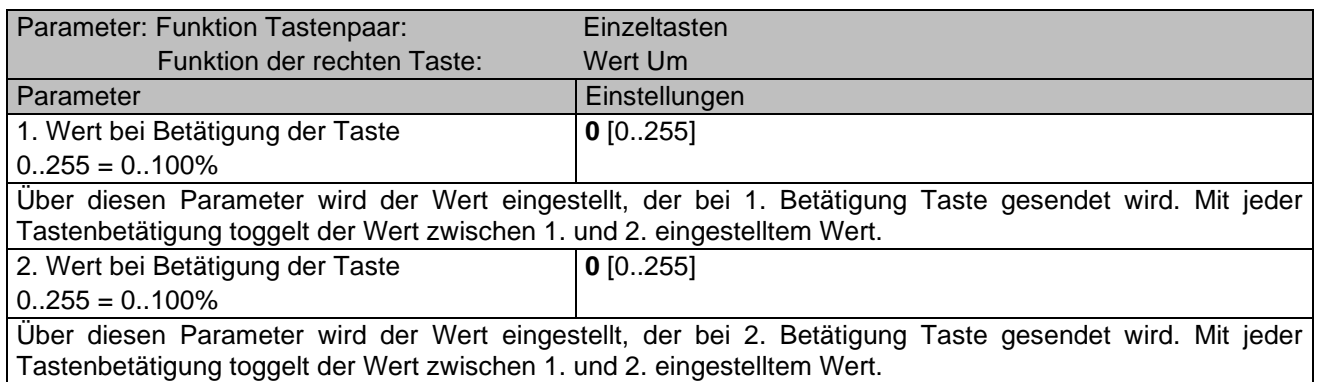

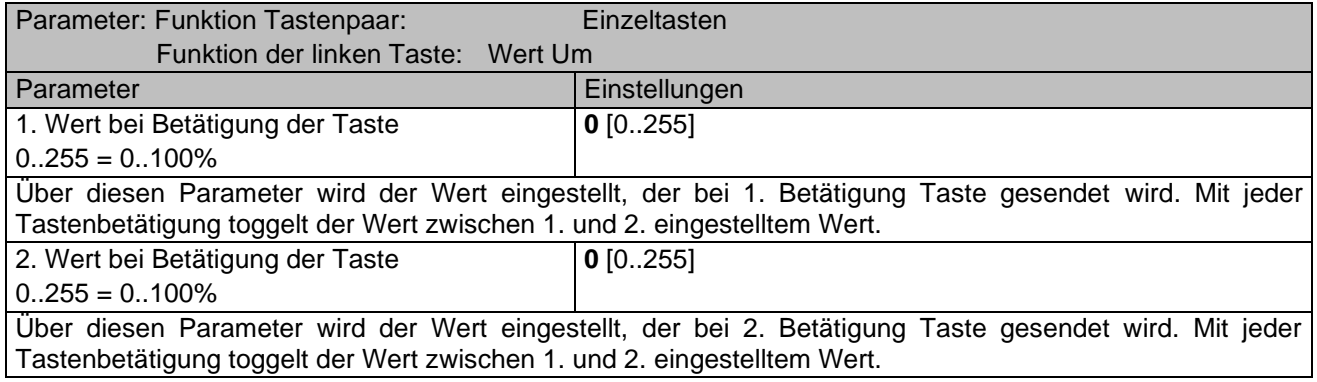

Die Funktion der Parameter für die ggf. vorhandenen weiteren Tastenpaare B,C,D ergibt sich analog zu den o.g. Parameterbeschreibungen.

# <span id="page-17-0"></span>**5.3 Tastenpaar A: LED Funktion**

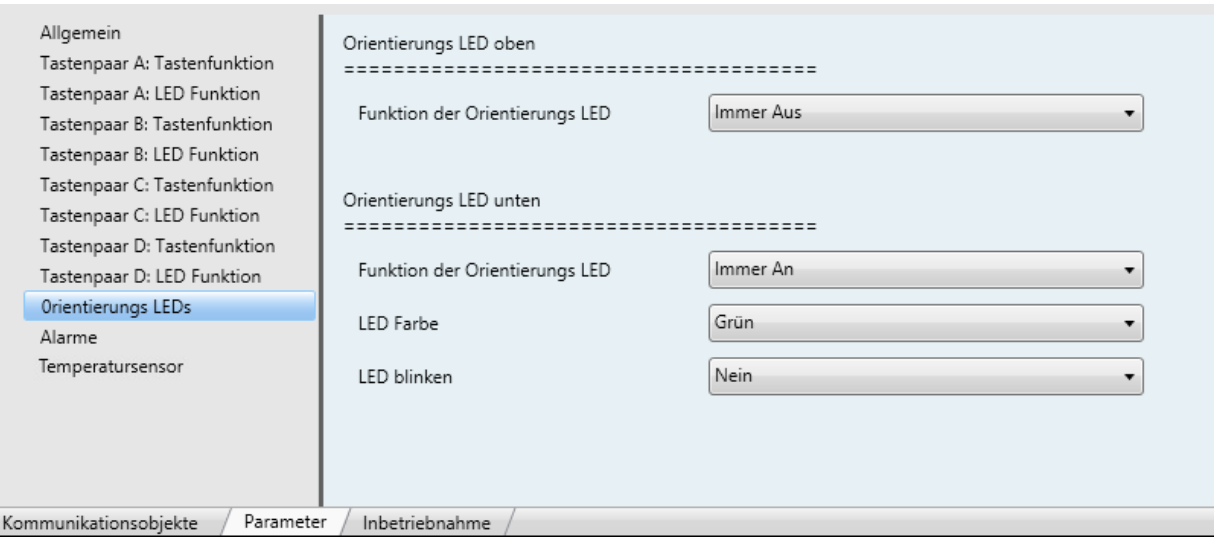

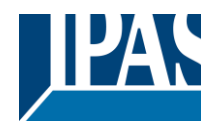

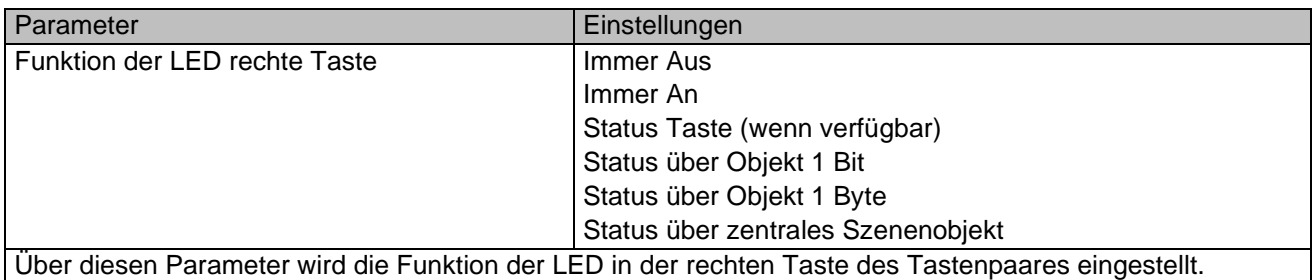

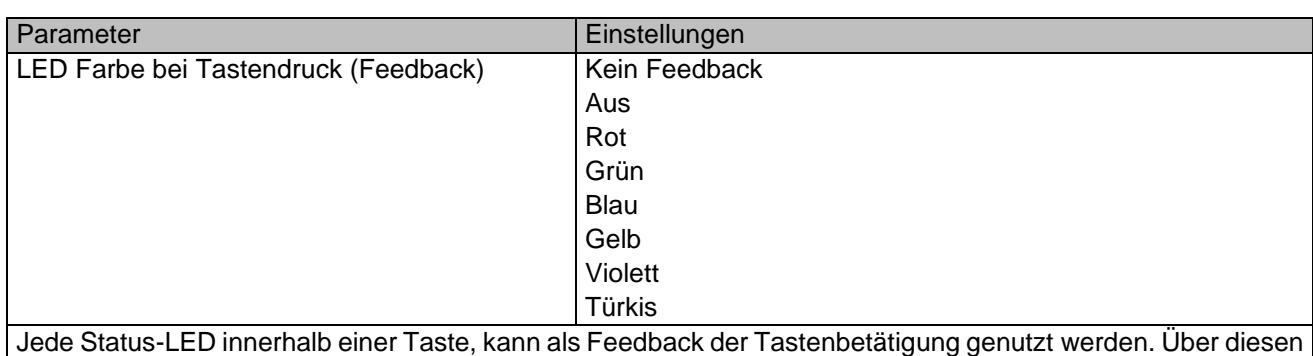

Parameter wird die Farbe / der Zustand, der während der Betätigung der Taste dargestellt wird, parametriert.

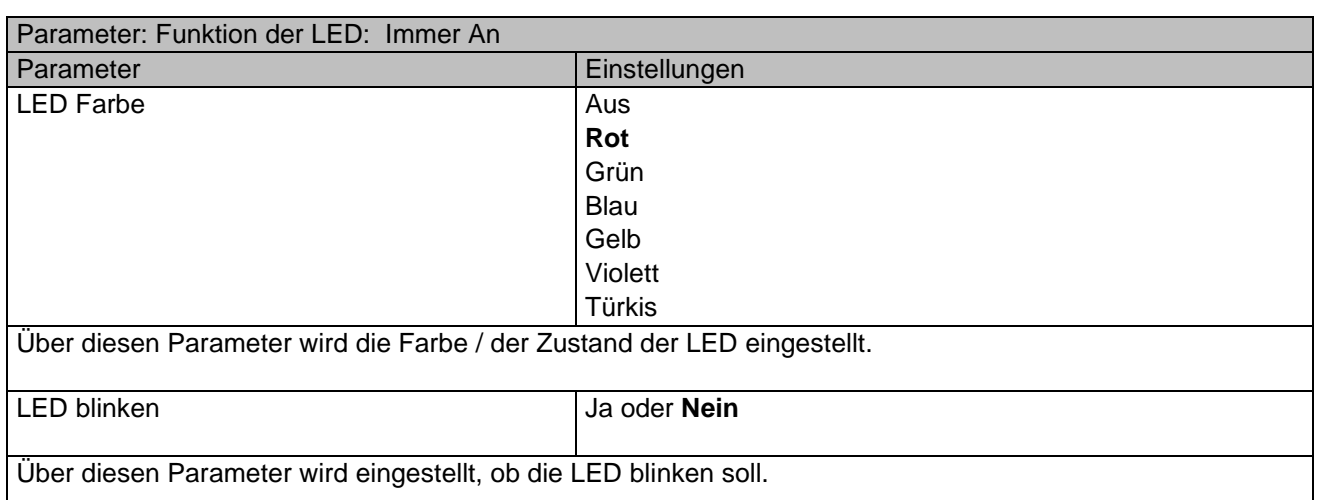

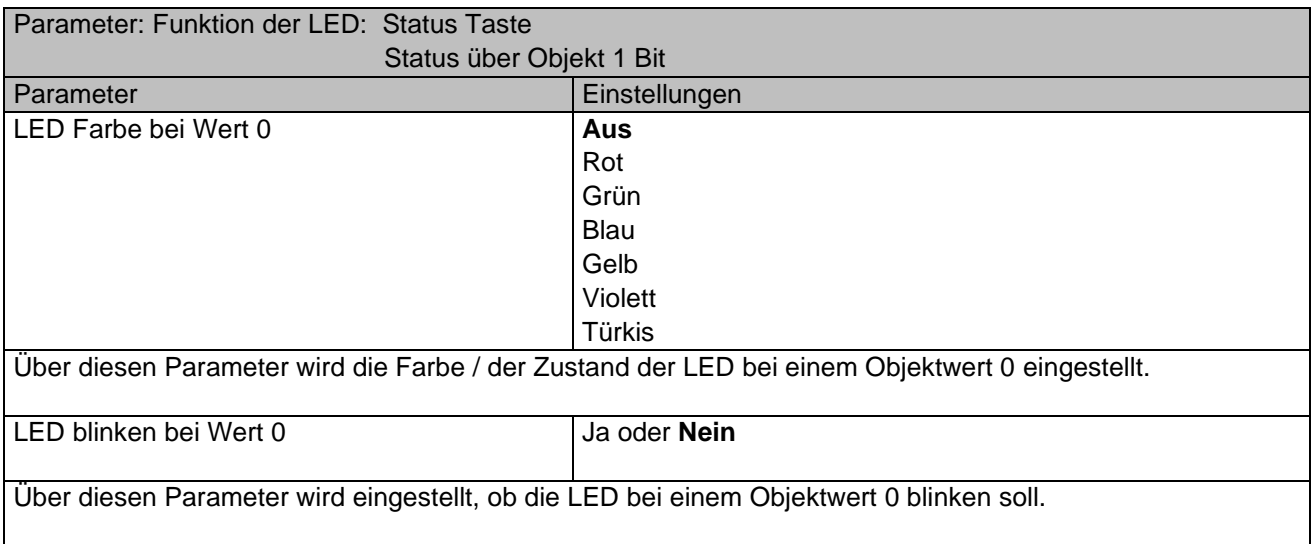

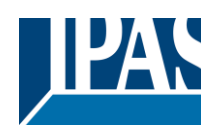

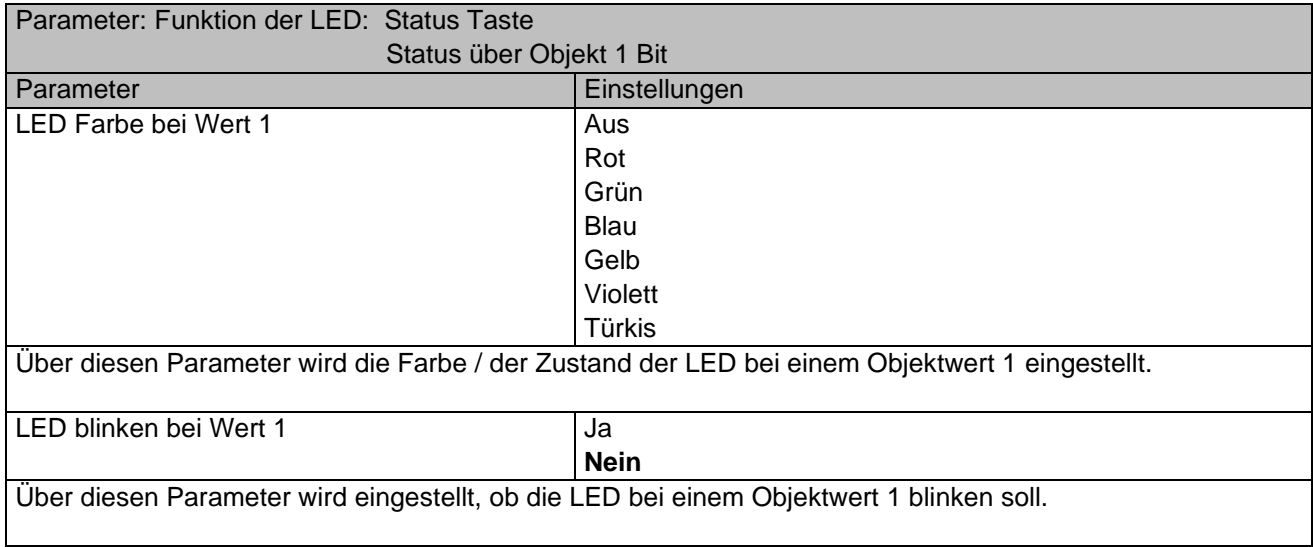

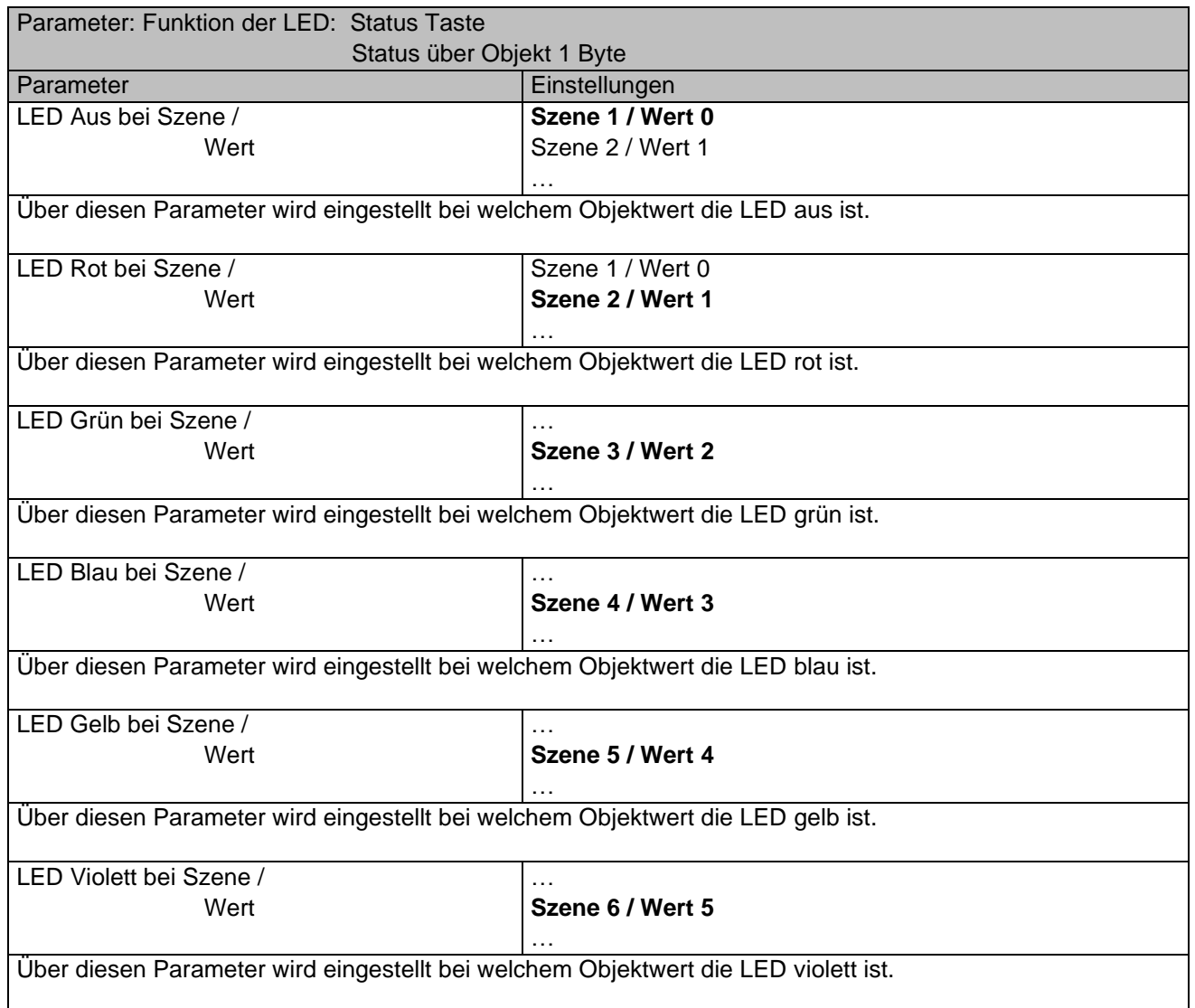

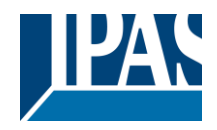

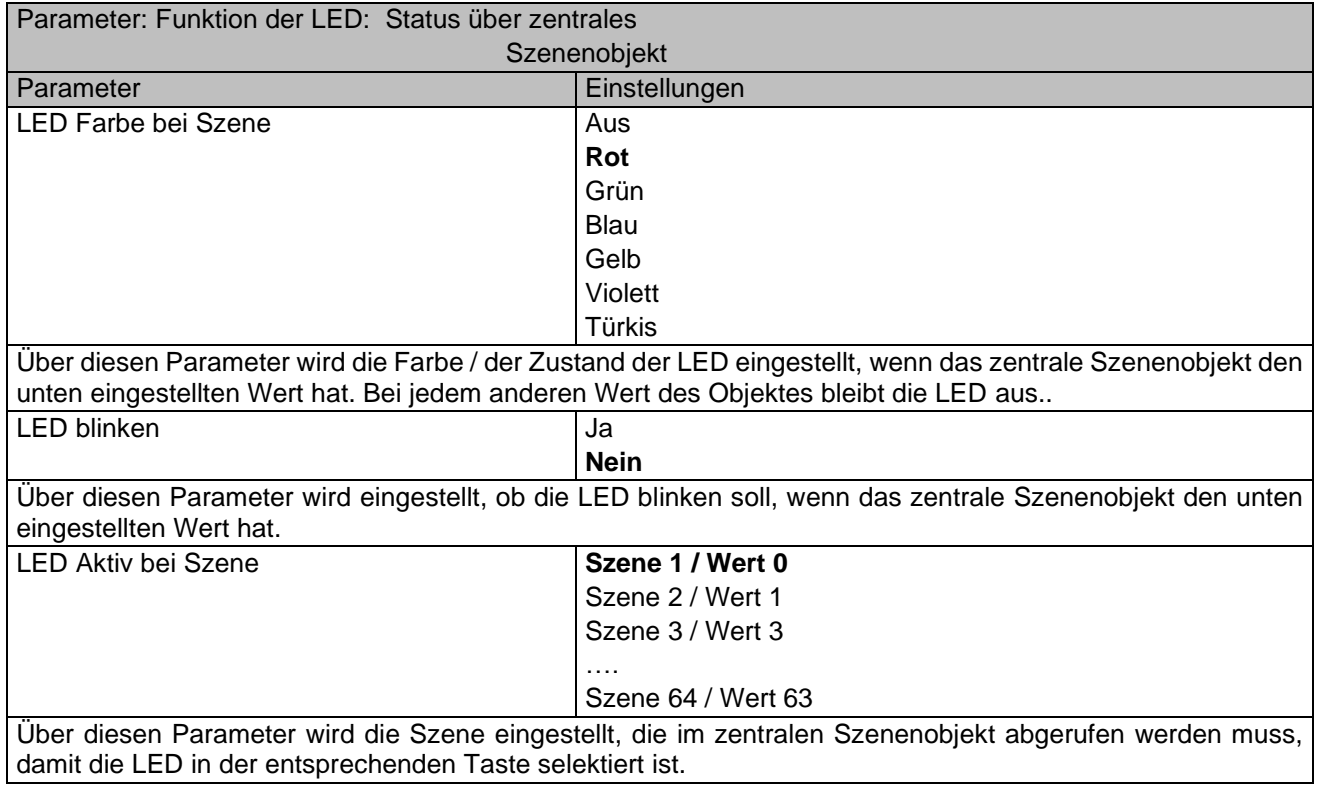

Die Funktion der Parameter für die LEDs in ggf. vorhandenen weiteren Tastenpaare B,C,D ergibt sich analog zu den o.g. Parameterbeschreibungen.

# <span id="page-20-0"></span>**5.4 Orientierungs-LEDs**

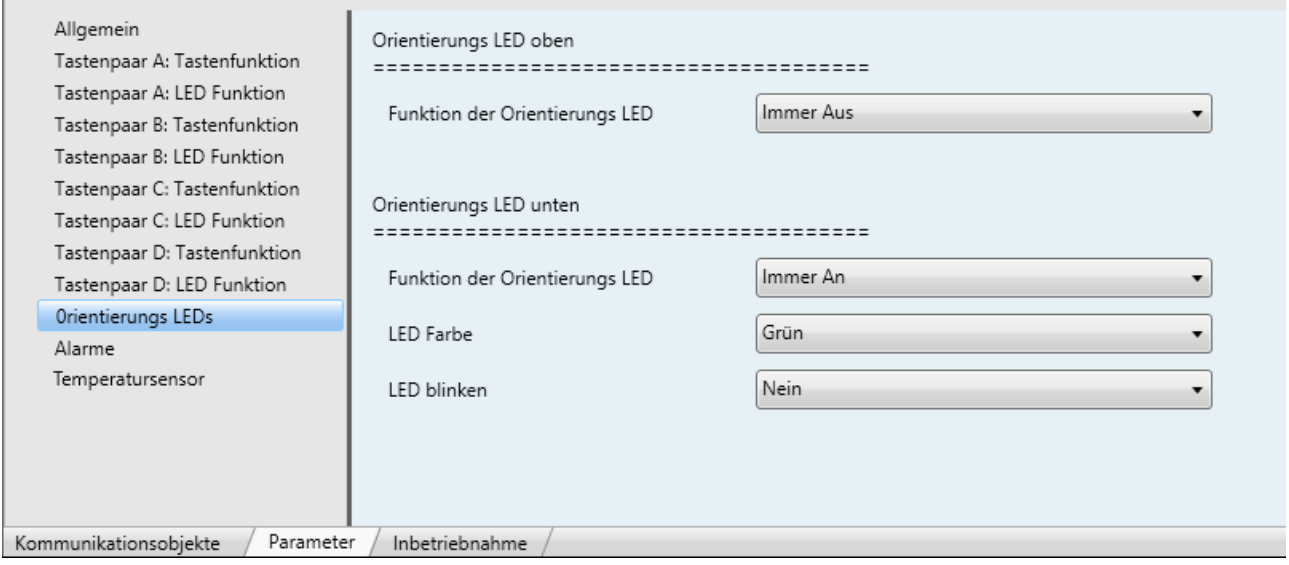

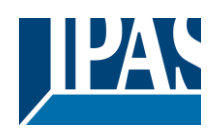

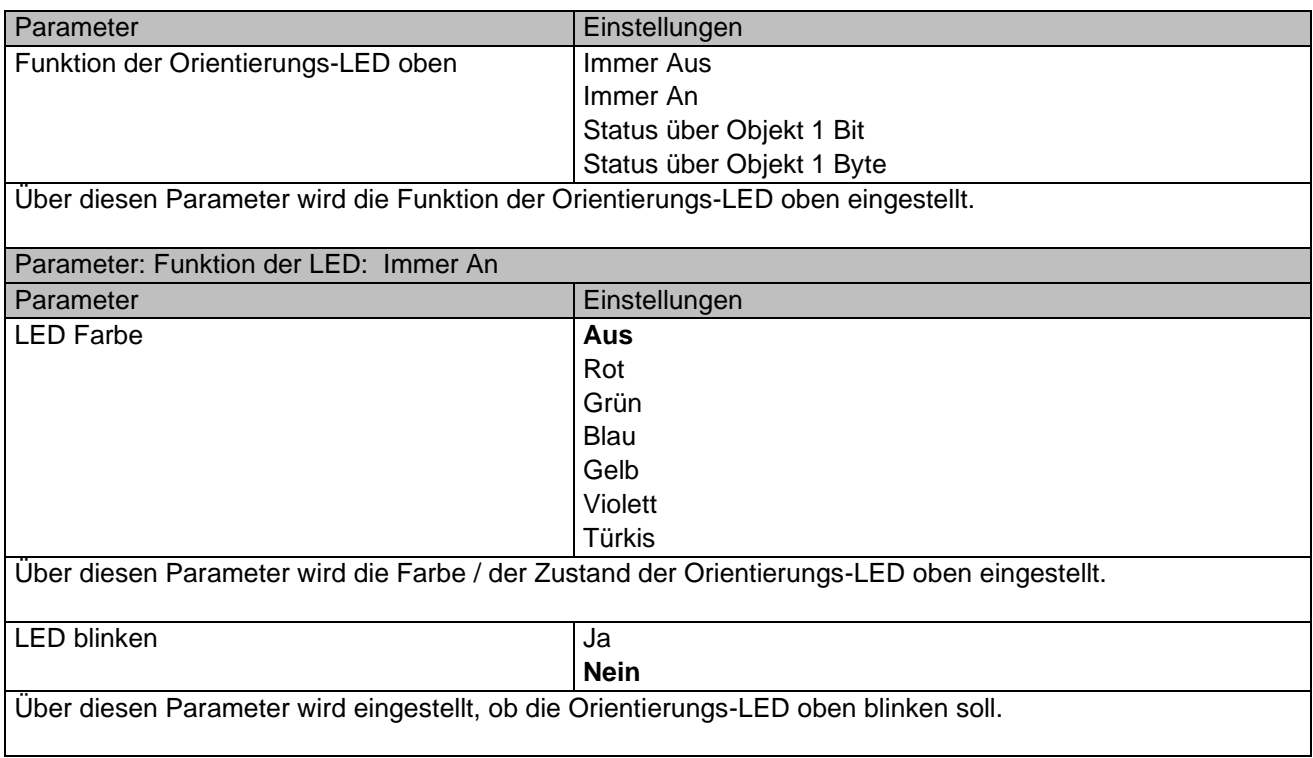

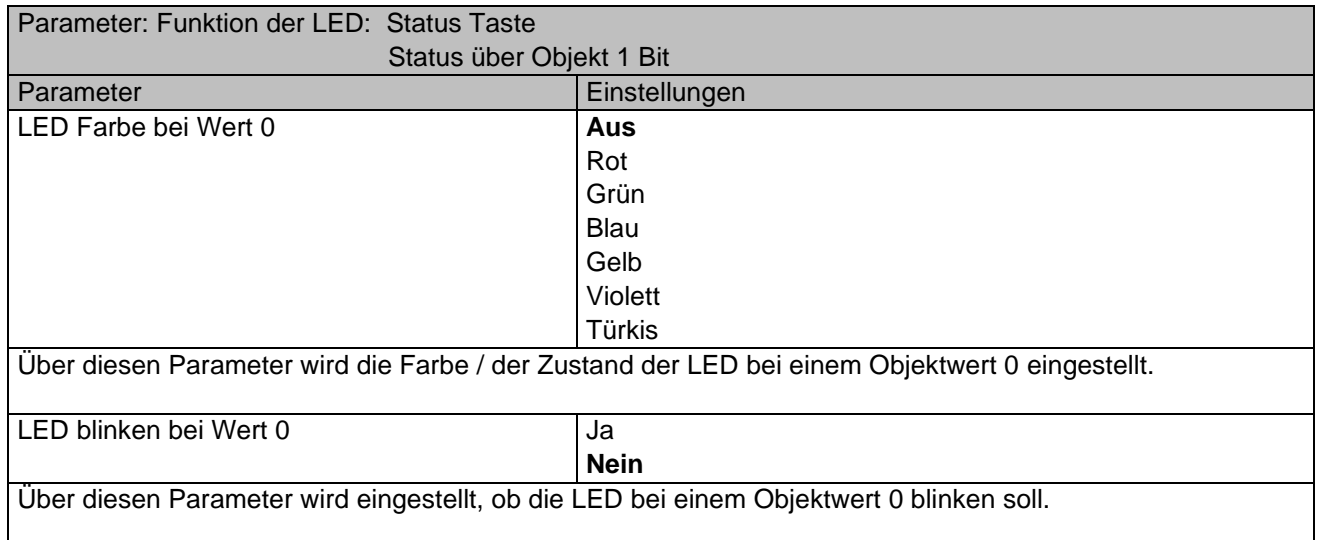

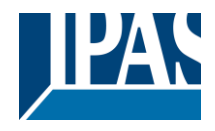

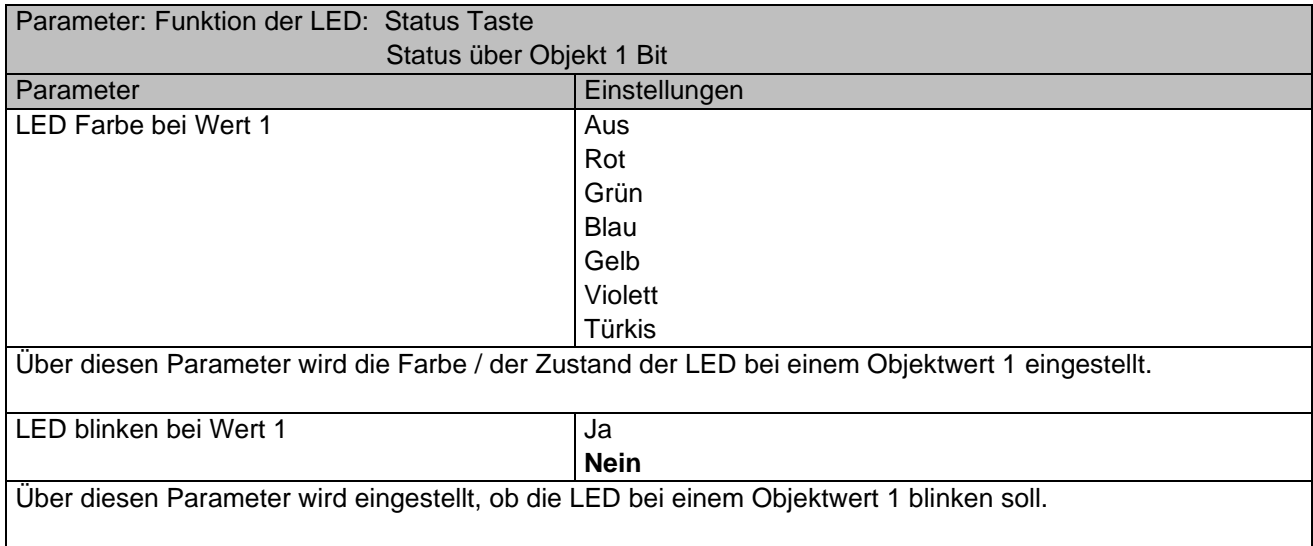

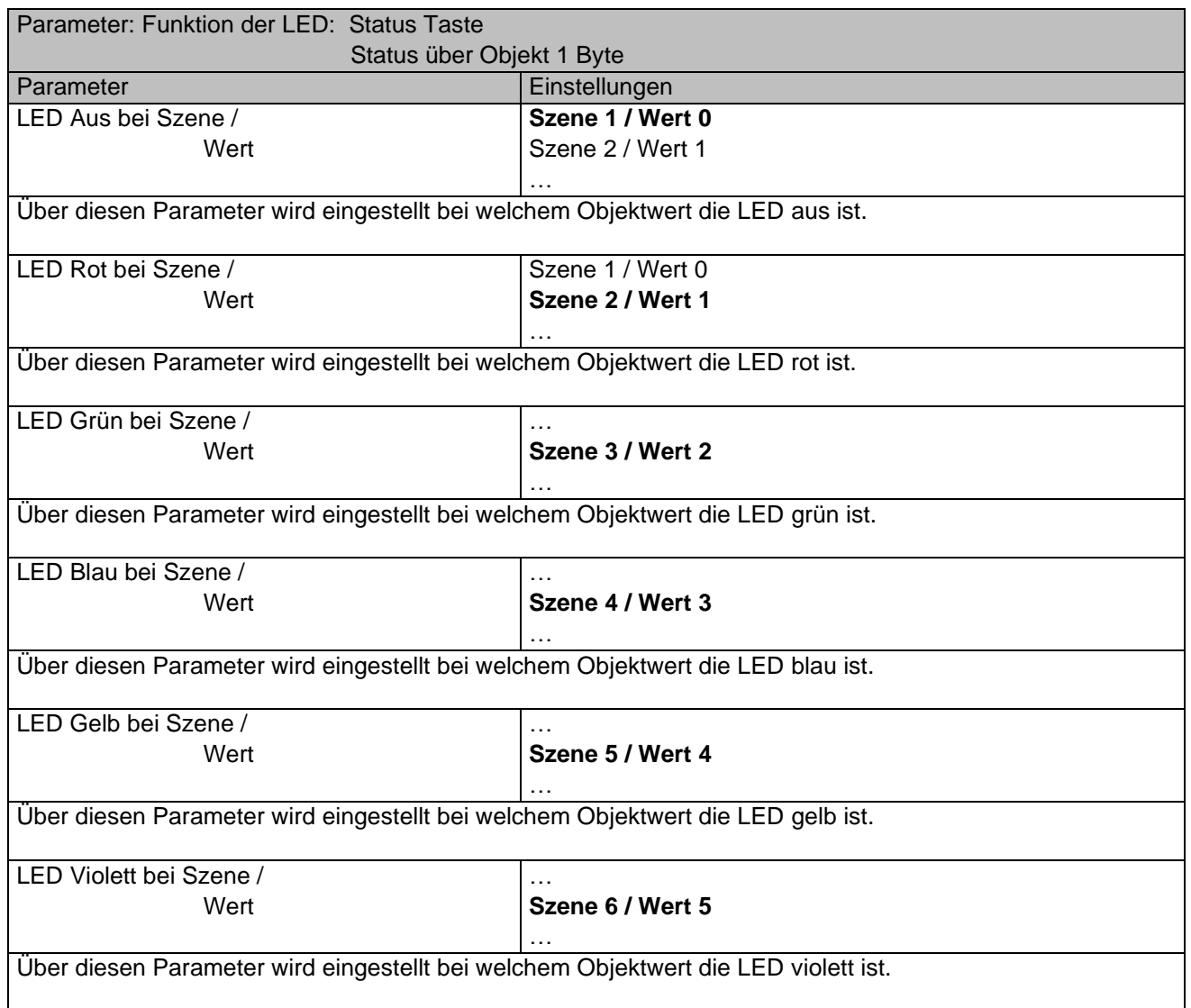

Die Funktion der Parameter für die Orientierungs-LED unten ergibt sich analog zu den o.g. Parameterbeschreibungen.

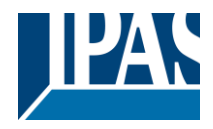

# <span id="page-23-0"></span>**5.5 Alarme**

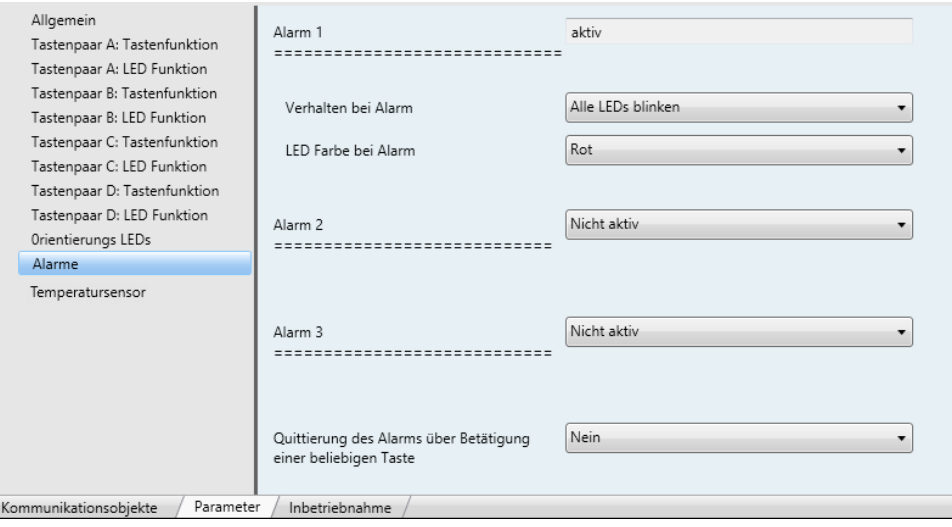

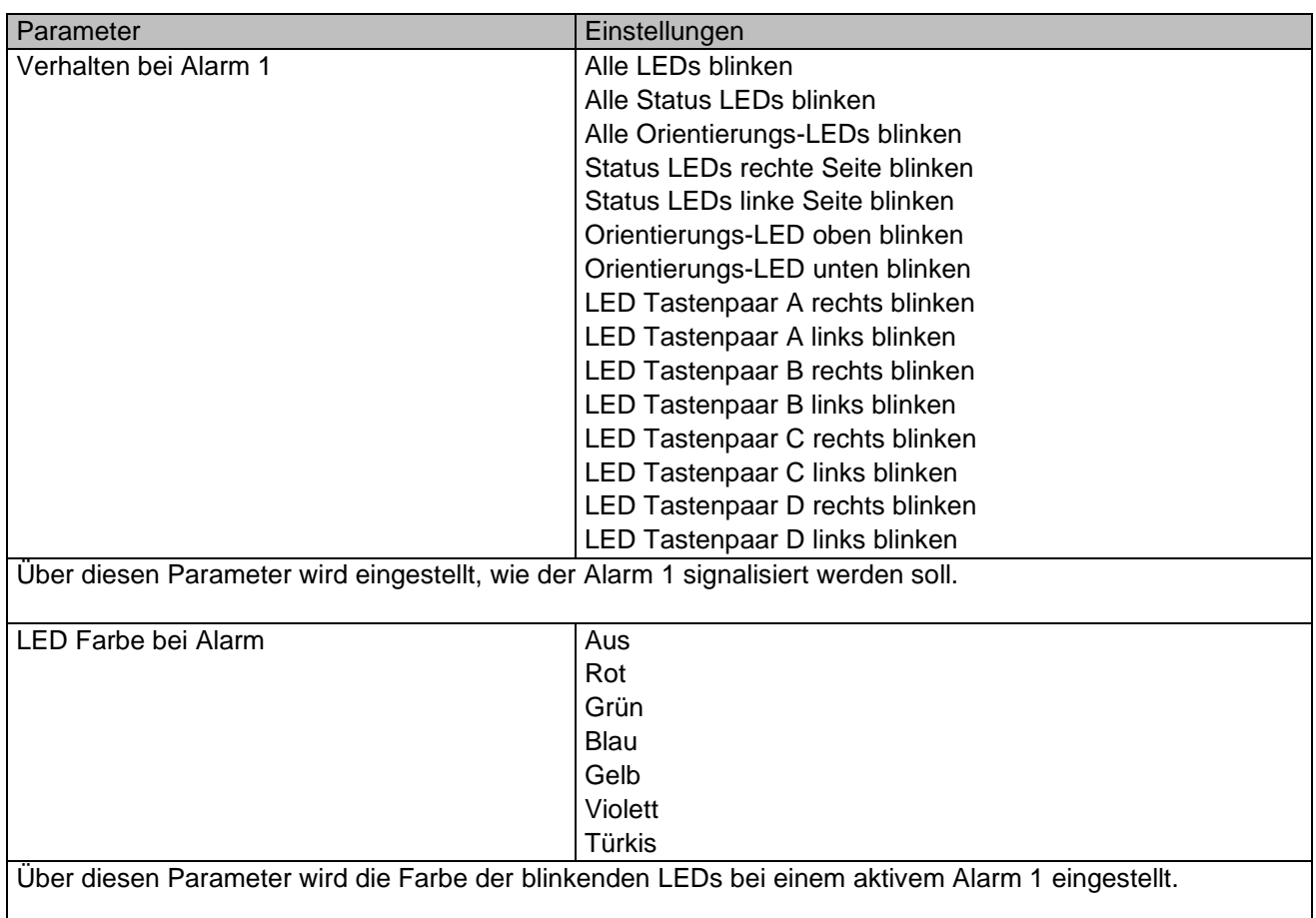

Die Funktion der Parameter für die Alarme 2 und 3 ergibt sich analog zu den o.g. Parameterbeschreibungen.

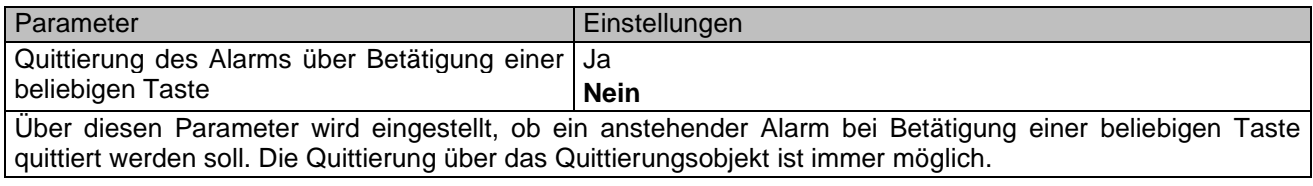

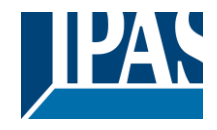

# <span id="page-24-0"></span>**5.6 Temperatursensor**

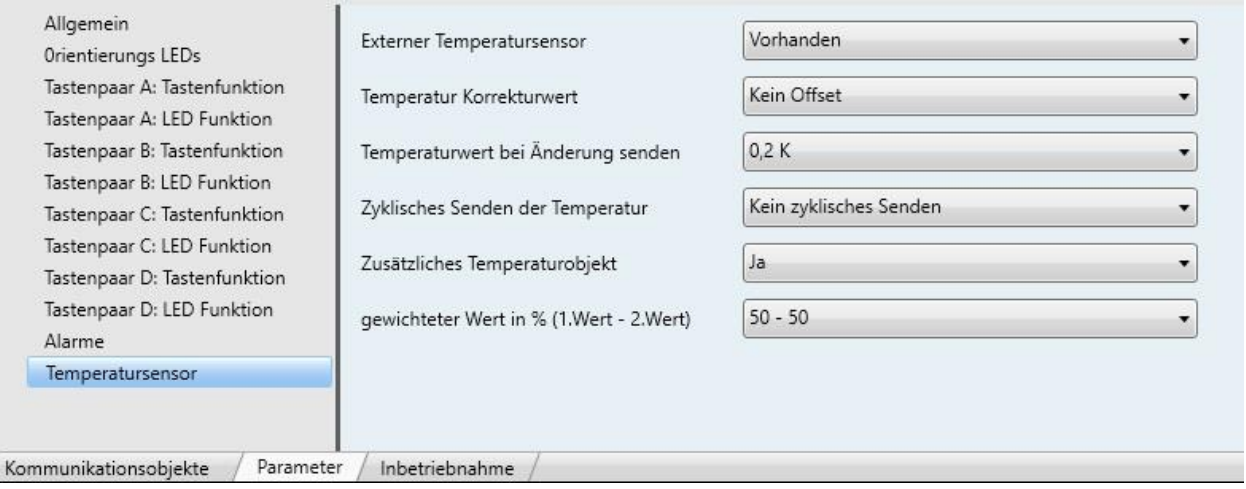

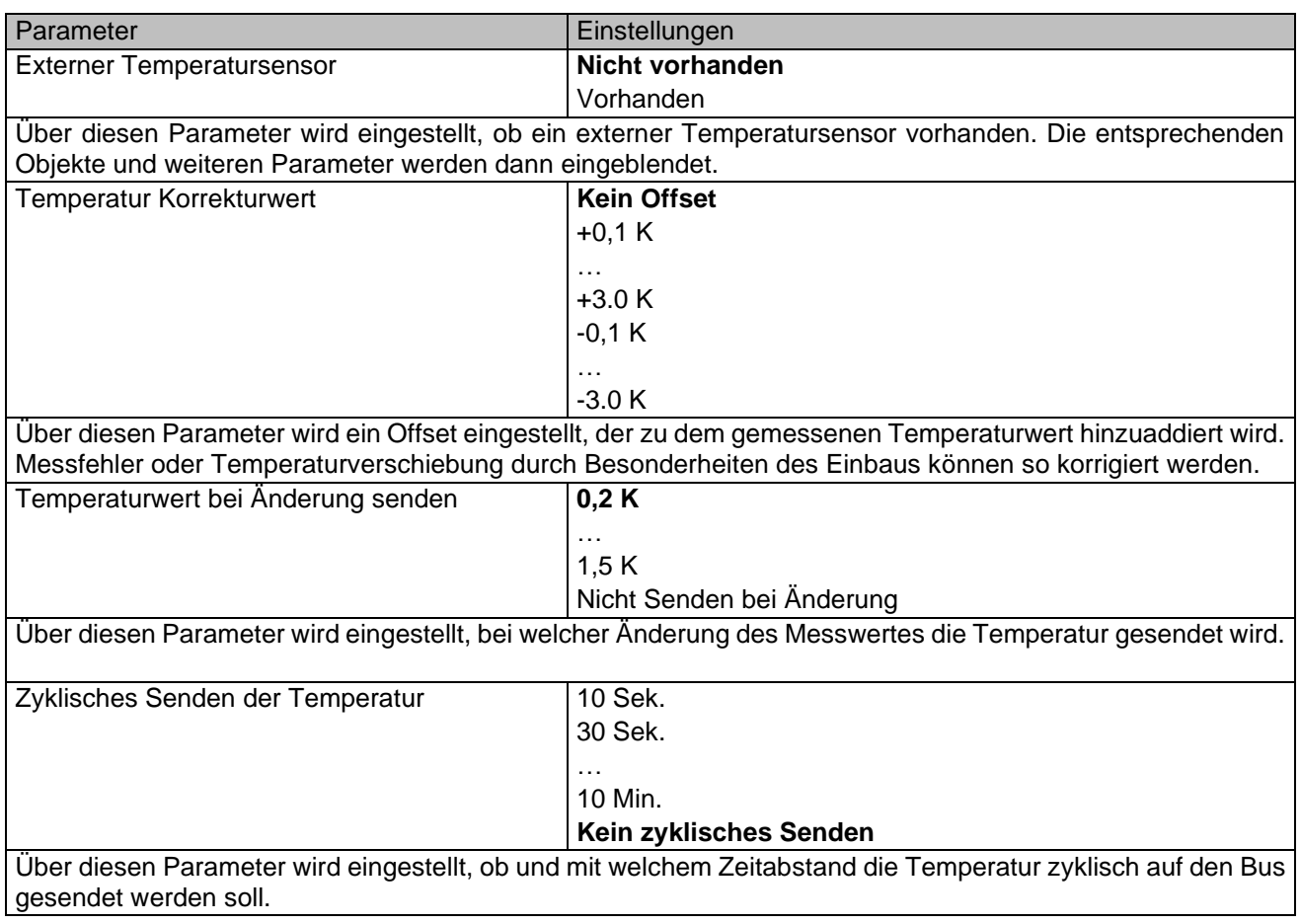

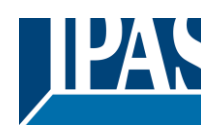

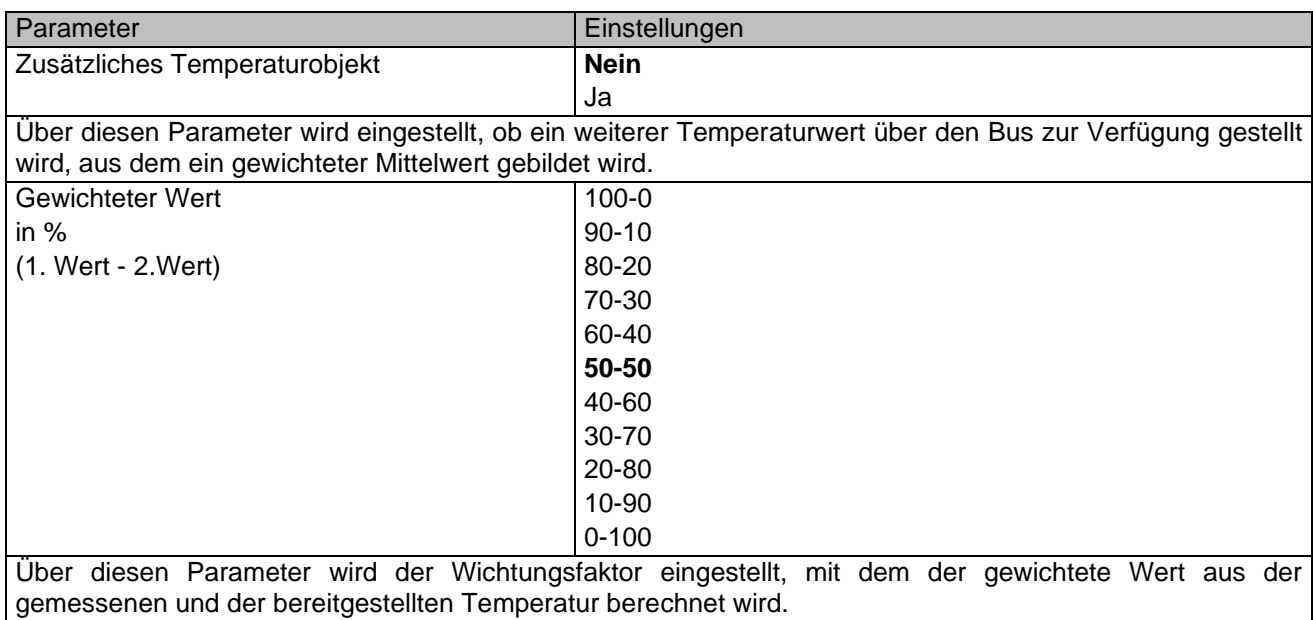